# COURS DE MATHEMATIQUES

# 3ème DP 6h

## M LAUNAY

### Enseignant au Collège J. Anglade Enseignant au LEZIGNAN-CORBIERES

prof.launay@wanadoo.fr

Année scolaire 2009 Année 2009-2010

### SOMMAIRE

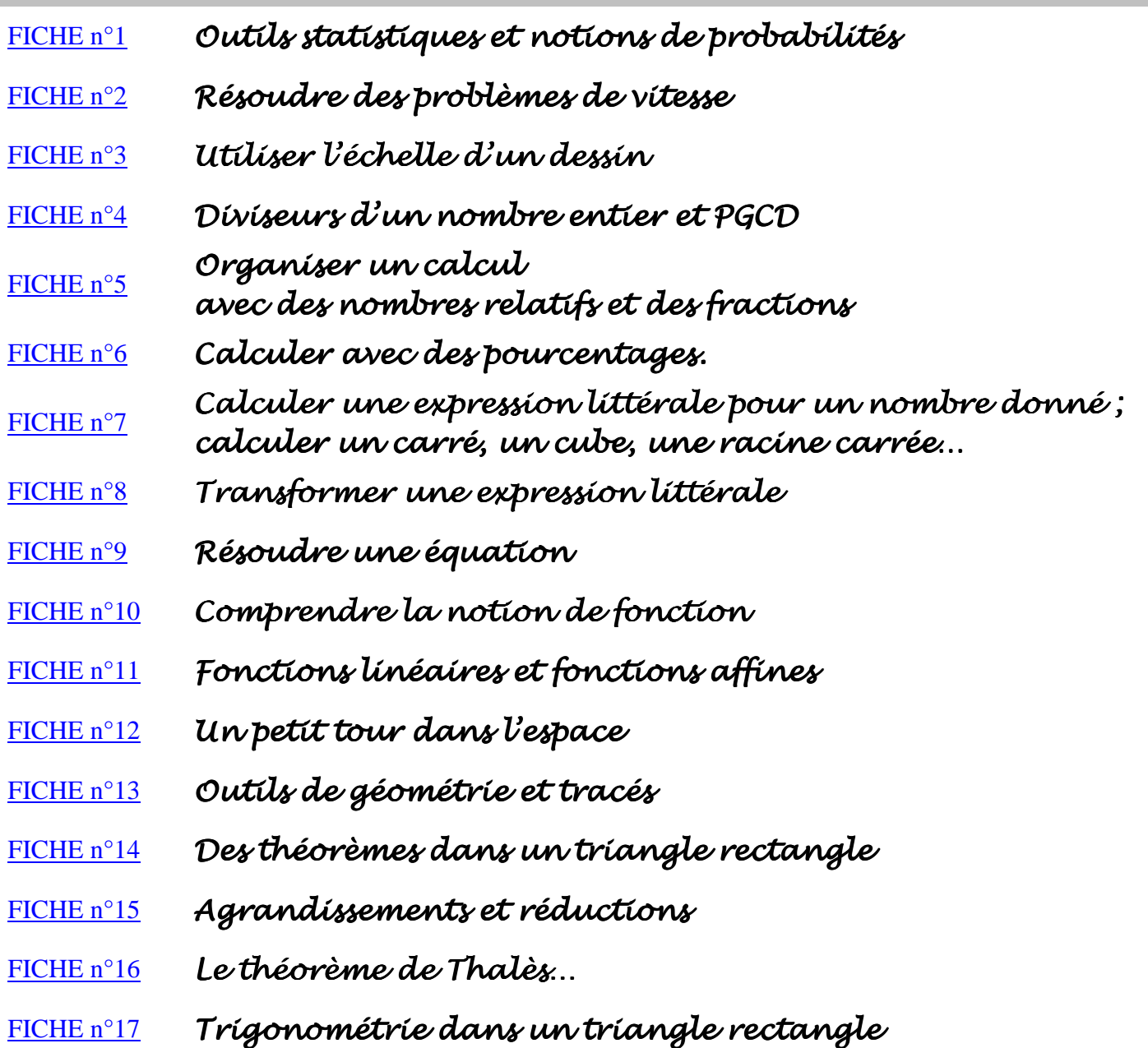

#### FORMULAIRES de la 6ème à la 3ème

- > Vocabulaire et propriétés de base
- $\triangleright$  Dans les triangles
- Dans les quadrilatères
- > Périmètres, aires et volumes
- > Géométrie plane en 3ème

3 ème DP6h

#### **FICHE n°1** 1<sup>ère</sup> partie : Outils statistiques

#### *INTRODUCTION sur les STATISTIQUES Depuis quand ? Pourquoi ? Et comment ?*

#### *Connaissance du passé, connaissance du futur…*

- Assiste-t-on à un réchauffement de la planète ?
- Faut-il encore vacciner les enfants contre la variole ?
- Une pièce qui retombe 650 fois sur pile en mille lancers est-elle déséquilibrée ?
- Comment faire pour être « sûr » que dans un lot de 1000 piles électriques vendues, il y en a au moins 980 qui fonctionnent correctement ?
- Fera-t-il beau dimanche ?

Toutes ces questions ont un point commun : elles sont du *domaine des statistiques*.

#### *Les statistiques dans le temps…*

- Les premiers relevés d'hommes et de bien ont eu lieu *vers 3000 ans avant J.-C. en Mésopotamie* ;
- *L'Egypte des pharaons* organisé régulièrement des recensements notamment pour les impôts ;
- *Tycho Brahe* (1546-1601), astronome danois, utilise la moyenne arithmétique pour réduire les erreurs d'observations ;
- Au XVIII<sup>e</sup> et XIX<sup>e</sup> siècle se développe la *théorie des erreurs* ;
- · Au XX<sup>e</sup> siècle, les *ordinateurs* ont donné une place primordiale aux statistiques car ils permettent de faire de *nombreuses simulations*.

#### *Les deux points de vue de la statistique*

- *Les recensements* : ils donnent une image précise de ce que l'on désire observer mais pose des problèmes techniques évident pour le recueil d'un trop grand nombre de données ;
- *Les sondages sur des échantillons* : on effectue un recensement sur une partie seulement de la population à étudier et ces sondages présentent donc une incertitude qu'il faut minimiser.

#### *Utilité de la statistique dans le monde contemporain*

- *Trouver et décrire une relation* : on établit le risque cardio-vasculaire lié au tabac en étudiant le pourcentage de fumeurs chez les cardiaques et le pourcentage de cardiaques chez les fumeurs et les nonfumeurs ;
- *Prendre une décision* : l'amélioration annuelle des semences de céréales par croisements successifs, les contrôles de fabrication et de fiabilité dans l'industrie, d'efficacité d'un médicament, etc. sont très dépendants des tests statistiques ;
- *Prévoir et planifier* : les statistiques économiques sont publiques et servent de base au négociations syndicales ou inter-gouvernementales.

#### *I. Effectifs et diagramme en bâtons*

#### *1. Effectifs*

 Le tableau ci-contre donne la répartition des *effectifs* des élèves dans un collège dont l'*effectif total* est de 607 élèves.

#### *Exemple*

Dans ce collège, l'effectif des 5<sup>èmes</sup> est de 181 élèves.

#### *2. Diagramme en bâtons (ou en barres)*

 On peut représenter ces effectifs par un *diagramme en bâtons* (ou en barres) : dans un diagramme en barres, la *hauteur de chaque barre* est proportionnelle à l'effectif qu'elle représente.

#### *II. Fréquences et diagramme circulaire*

#### *1. Fréquences et pourcentages*

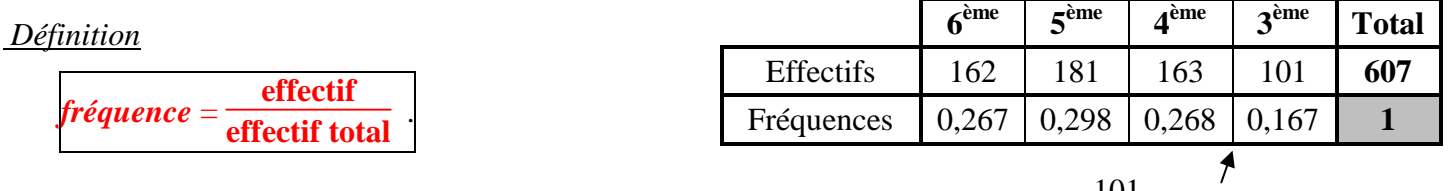

*Exemple* La fréquence des élèves de 3<sup>ème</sup> dans ce collège est **0,167 environ** car  $\frac{101}{607} \approx 0.167$ 

 *Définition fréquence en %* =  $\frac{\text{effectif}}{\text{effectif total}} \times 100$ .

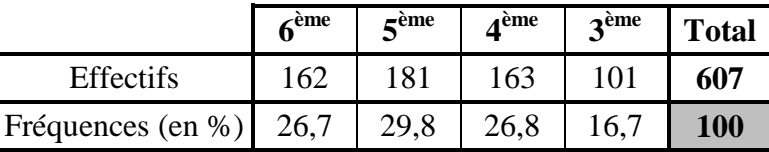

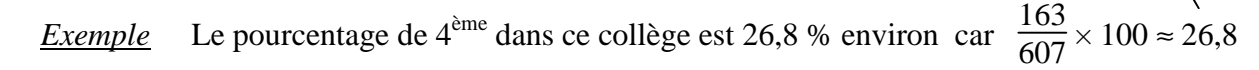

#### *2. Diagrammes circulaires*

 On peut représenter ces effectifs par un *diagramme circulaire* : dans un diagramme circulaire, la *mesure de chaque angle* est proportionnelle à l'effectif qu'il représente.

***Mesure d'un angle*** = 
$$
\frac{\text{effectif}}{\text{effectif total}}
$$
 × 360.

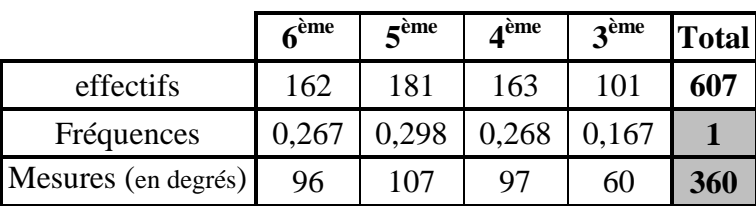

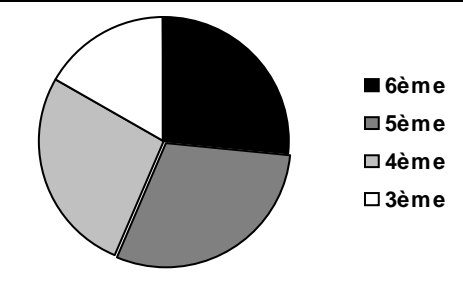

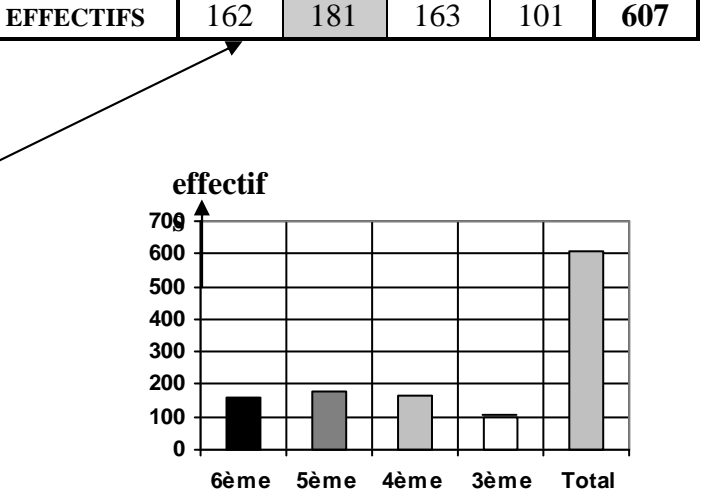

 **6ème**

 **5**

**ème 4ème 3ème Total**

#### *III. Moyenne arithmétique pondérée d'une série statistique*

**EXERCICE TYPE 1** Déterminer la taille moyenne des 10 personnes suivantes :

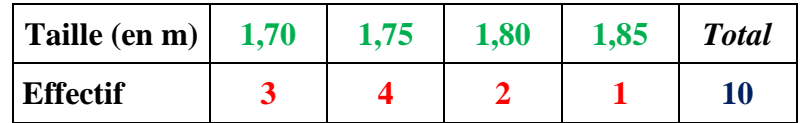

*La taille des élèves est comprise entre*

 $Calculus: 1,70 \times 3 + 1,75 \times 4 + 1,80 \times 2 + 1,85 \times 1 = 17,55$ 

#### **17,55 ÷ 10** = **1,755**

*Conclusion* : La taille moyenne de ces 10 personnes est *environ 1,76 m*.

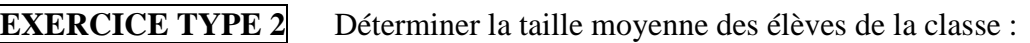

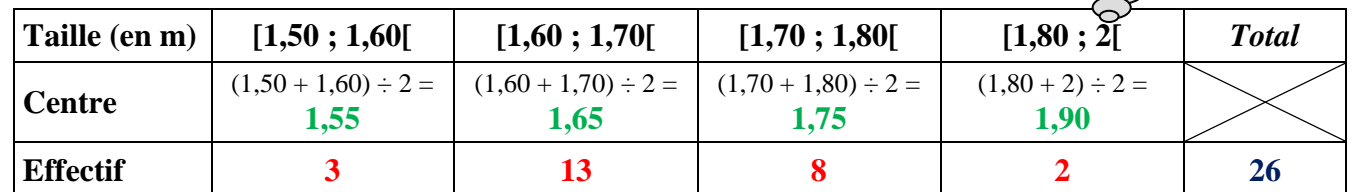

 $Calculus: 1,55\times3 + 1,65\times13 + 1,75\times8 + 1,90\times2 = 43.9$  $43.9 \div 26 \approx 1.69$ *Conclusion* : La taille moyenne des élèves de la classe est *environ 1,69 m*.

#### *IV. Médiane d'une série statistique*

*Définition* La *médiane* d'une série ordonnée est *une valeur* telle qu'il y ait *autant de valeurs inférieures* ou égales *que de valeurs supérieures* ou égales.

#### **EXERCICE TYPE 3** Déterminer les médianes et les moyennes des séries de notes suivantes :

- de la série A : **13, 13, 20, 19, 18, 15, 15**

- de la série B : **8, 8, 9, 12, 15, 17, 12, 11, 14, 14**
- de la série C : **17, 14, 3, 16, 5, 17**

*Remarque* Pour déterminer une médiane, *il faut d'abord ordonner la série.*

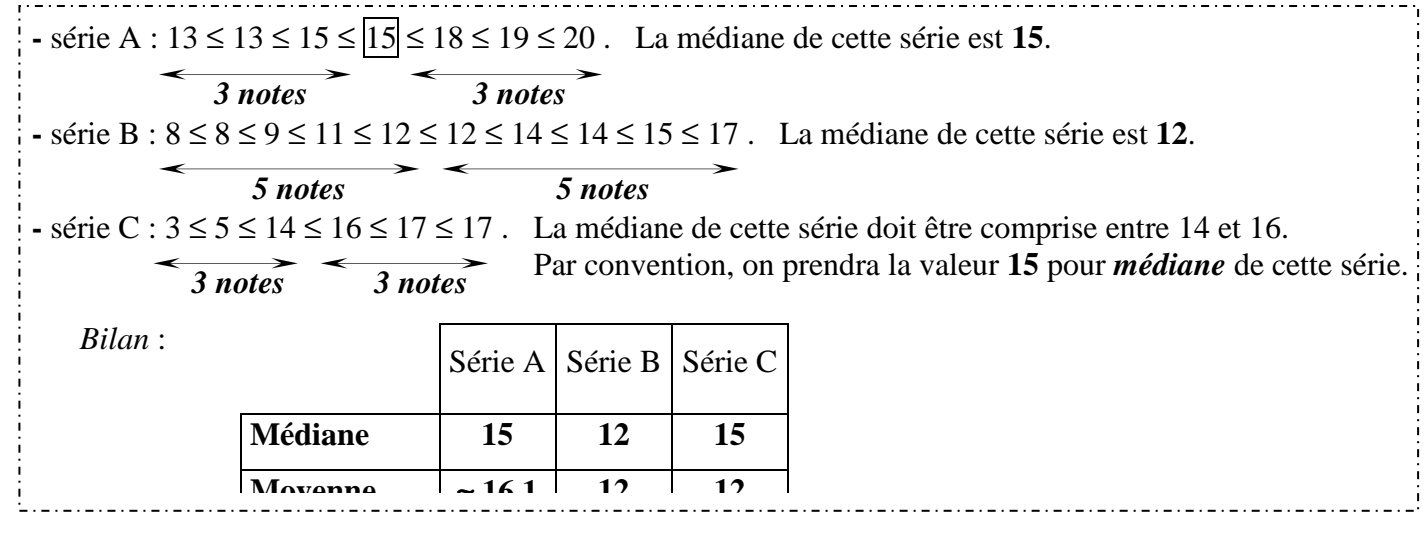

*Remarques* : - Deux séries peuvent avoir la même moyenne mais pas la même médiane (séries B et C). - Deux séries peuvent avoir la même médiane mais pas la même moyenne (séries A et C).

#### *V. Quartiles d'une série statistique*

*<u>Définition</u>* Le  $I<sup>er</sup>$  *quartile* est la plus petite valeur  $Q_1$  de la série ordonnée telle qu'au moins 25 % (ou un quart) des données sont inférieures ou égales à **Q1**.

 Le *3 ème quartile* est la plus petite valeur **Q3** de la série ordonnée telle qu'au moins 75 % (ou trois quarts) des données sont inférieures ou égales à **Q3**.

**EXERCICE TYPE 4** Déterminer le 1<sup>er</sup> quartile et le 3<sup>ème</sup> quartile de la série de notes suivante :  **3 ; 14 ; 12 ; 8 ; 19 ; 17 ; 7 ; 10 ; 6 ; 8 ; 17 ; 14** 

*Remarques ¤* Pour déterminer une médiane, *il faut d'abord ordonner la série.* 

 *¤* Pour chercher les quartiles, on partage la série en *quatre groupes de même effectif*.

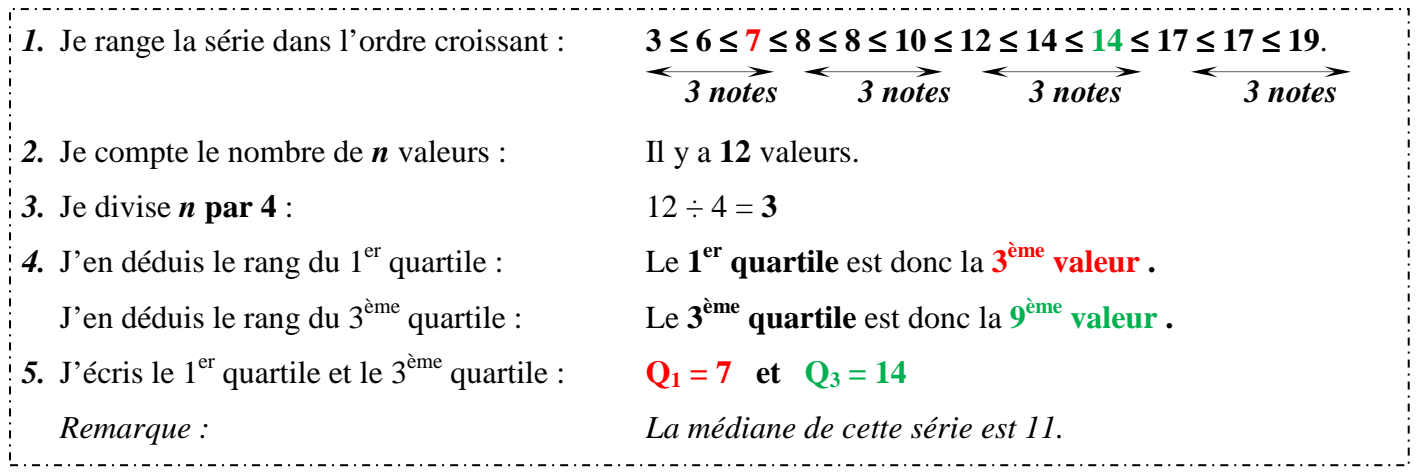

#### *VI. L'étendue*

*Définition* L'*étendue* d'une série est la différence entre les deux valeurs extrêmes de cette série.

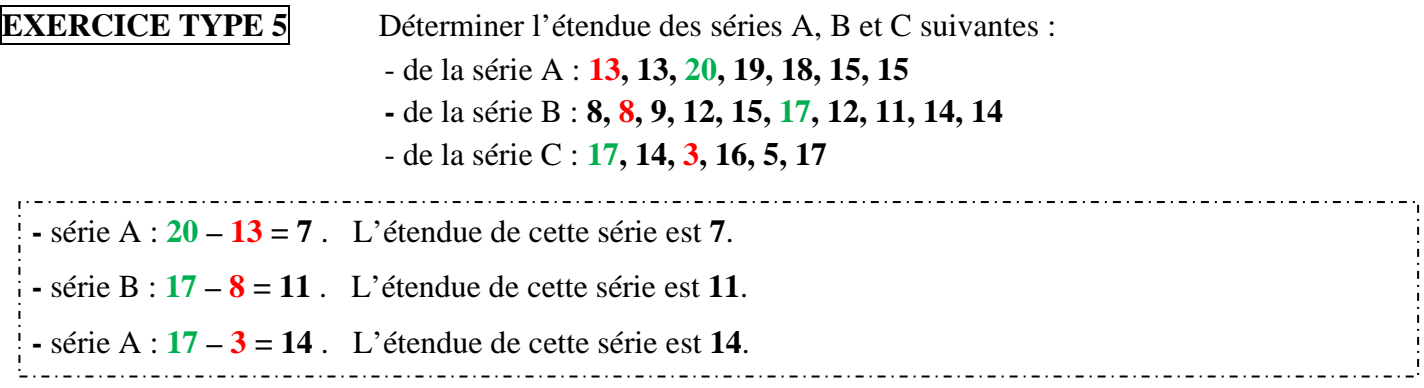

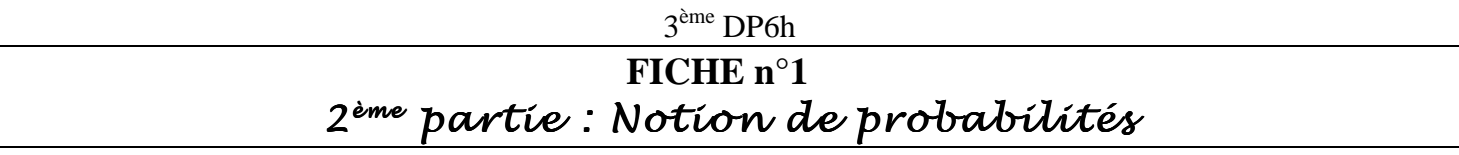

#### 3 ème DP6h

#### **FICHE n°2** Résoudre des problèmes de vitesse

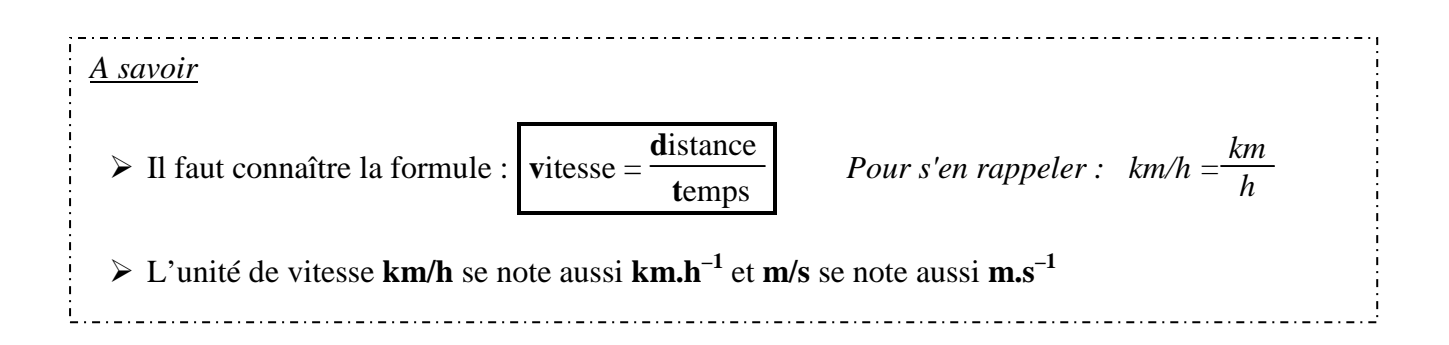

#### *I. Calculer une vitesse*

#### *Problème n°1*

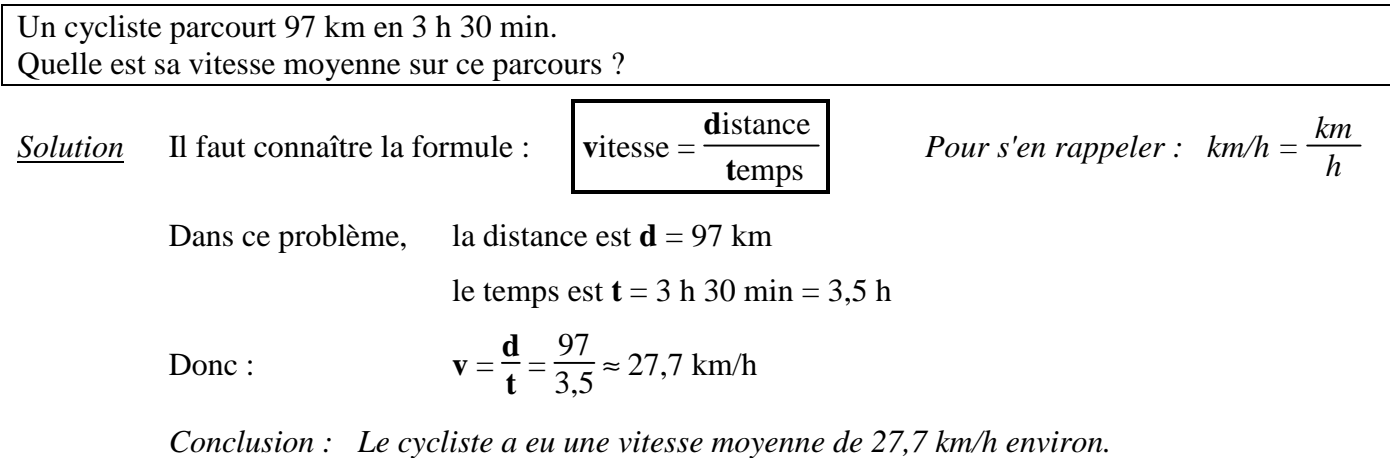

#### *II. Calculer un temps*

#### *Problème n°2*

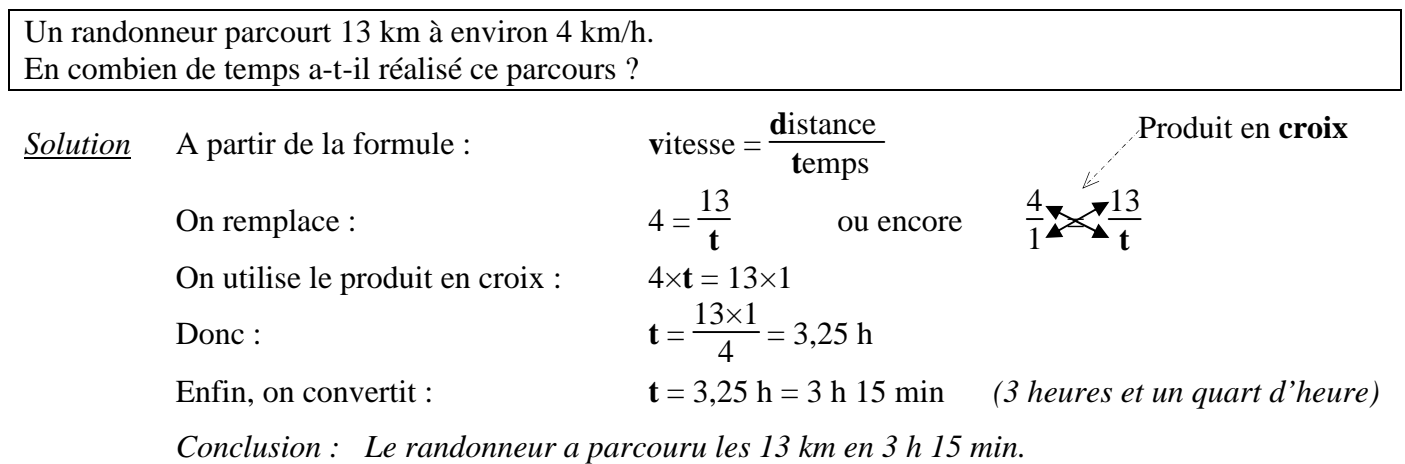

#### *III. Calculer une distance*

#### *Problème n°3*

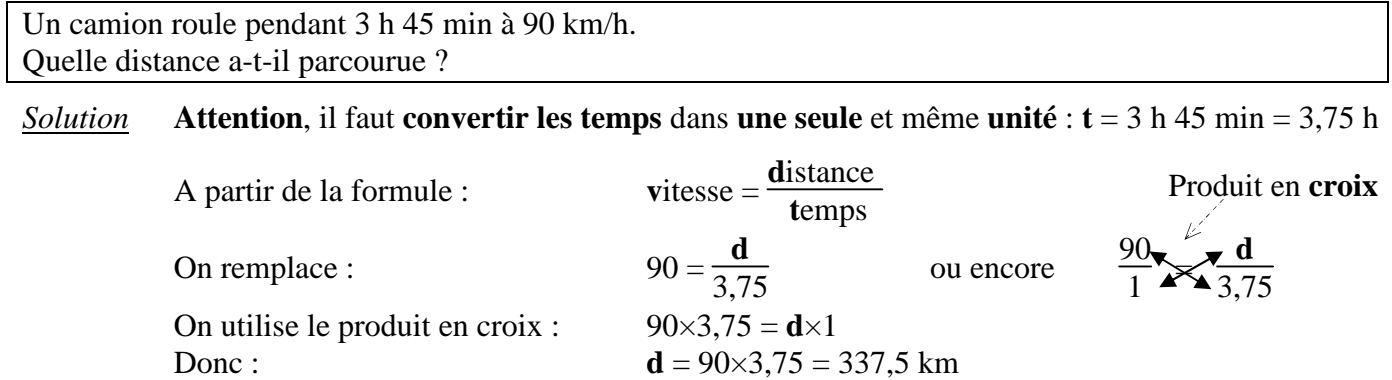

 *Conclusion : Le camion a parcouru 337,5 km.* 

#### *IV. Changer d'unité de vitesse*

#### *Problème n°4*

La VMA est la Vitesse Maximale Aérobique, vitesse obtenue lors du test de l'effort effectué en E.P.S en début d'année scolaire.

Elle détermine en quelque sorte votre « capacité respiratoire et sportive »...

- *a-* La Vitesse Maximale Aérobique à 100% de Thibaut est 9 km.h–1 . Quelle est sa VMA en m.s<sup>-1</sup>?
- *b***-** La VMA à 100% de Baptiste est 2 m.s<sup>-1</sup>. Quelle est sa VMA en  $km.h^{-1}$ ?

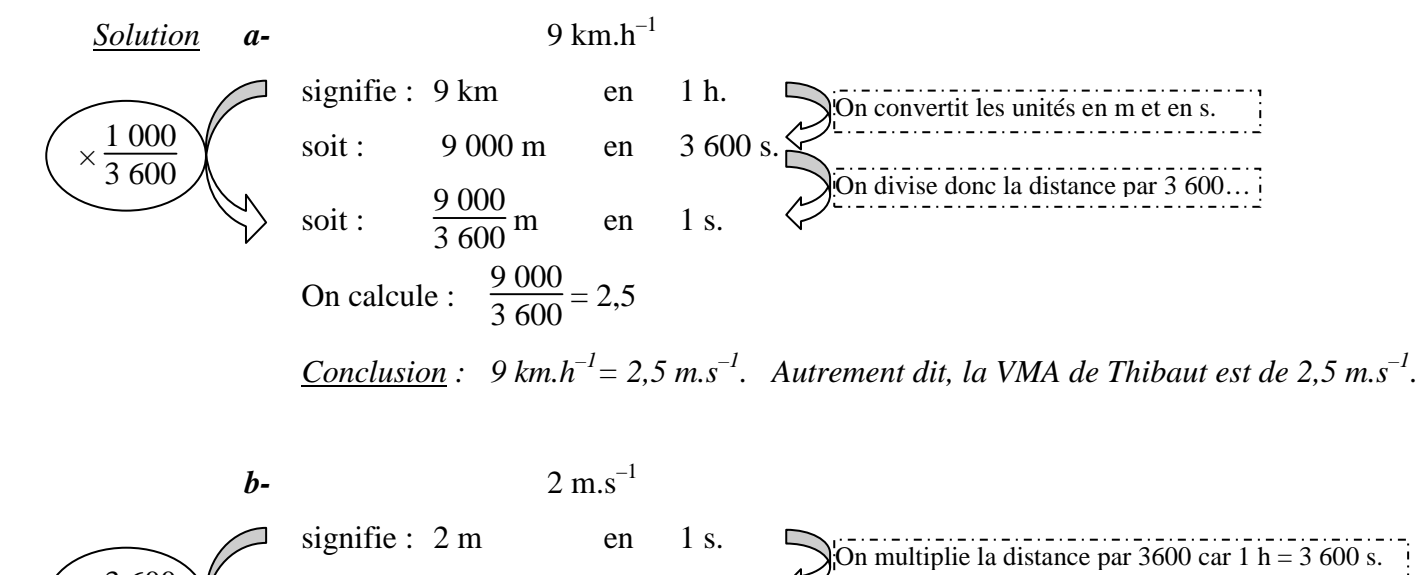

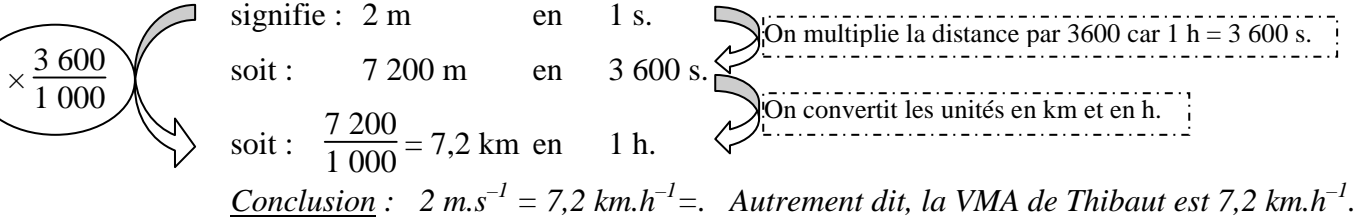

#### 3 ème DP6h **FICHE n°3** Utiliser l'échelle d'un dessin

#### *A savoir* **échelle** = longueur sur le **dessin** longueur **réelle** • Si l'échelle est *inférieur à 1*, le dessin est une *réduction*.

• Si l'échelle est *supérieur à 1*, le dessin est un *agrandissement*.

#### *I. Utiliser une échelle donnée*

#### *Problème n°1*

Un plan représente une maison à l'échelle  $\frac{1}{25}$ .

*a-* Cette maison mesure 9 m de long. Quelle sera la dimension sur le dessin de cette longueur ?

*b-* Sur le plan, la salle à manger est un rectangle de longueur 20 cm et de largeur 14 cm. Quelles sont les dimensions réelles de cette salle à manger ?

*Solution* Pour mieux comprendre le problème, on réalise un tableau de proportionnalité :

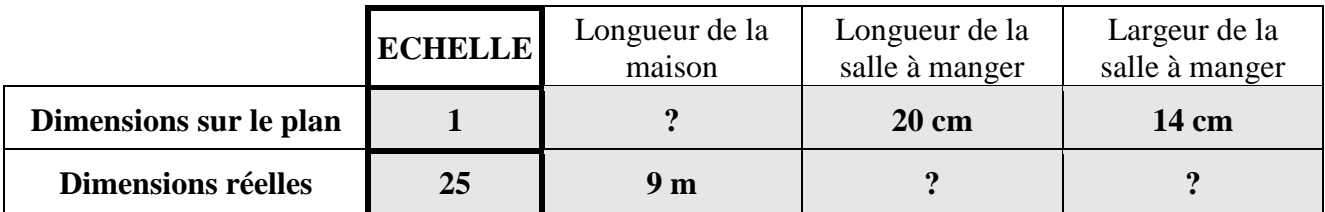

- *a J*'utilise le produit en croix :  $\frac{9 \times 1}{25} = 0,36$ . La longueur de la maison sera représentée sur le dessin par une longueur de 0,36 m, soit **36 cm**.
- *b***-** J'utilise le produit en croix :  $\frac{20 \times 25}{1} = 500$ .

La longueur réelle de la salle à manger est 500 cm, soit **5 m**.

J'utilise le produit en croix :  $\frac{14 \times 25}{1} = 350$ .

La largeur réelle de la salle à manger est 350 cm, soit **3,5 m**.

#### *II. Déterminer l'échelle d'un dessin*

#### *Problème n°2*

Une étude mécanique représente une réduction de voiture de 3,2 m par un croquis de 8 cm. Quelle est l'échelle de cette réduction ?

 *Solution* ATTENTION ! il faut d'abord convertir les unités dans la même unité : **3,2 m = 320 cm** Utilisons un tableau de proportionnalité : J'utilise le produit en croix :  $\frac{320 \times 1}{8} = 40$ L'échelle de cette réduction est  $\frac{1}{40}$ . **ECHELLE** Taille de l'abeille **Dimensions sur le plan 1** 8 cm **Dimensions réelles ? 320 cm** 

#### **FICHE n°4** Diviseurs d'un nombre entier et PGCD

#### *I. Qu'est ce qu'un diviseur ? un multiple ?*

- *Exemple* 7 est un diviseur de 91 car  $91 = 7 \times 13$  ou encore car  $91 \div 7 = 13$  (division *sans reste*) On peut alors également dire que 13 est un diviseur de 91…
- *Vocabulaire* 91 est *divisible par* 7 91 est un *multiple* de 7 7 est un *diviseur* de 91 7 *divise* 91 signifient Il existe un nombre entier *k* tel que :  $91 = 7 \times k$ *(dans cet exemple, k = 13)*
- *Remarques* 1 est diviseur de tout nombre entier *n* car  $n = 1 \times n$ . Tout nombre entier *n* est un diviseur de 0 car  $n \times 0 = 0$
- *Exemples* Les diviseurs de 18 sont : Les diviseurs de 42 sont :

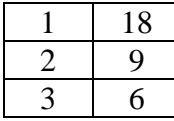

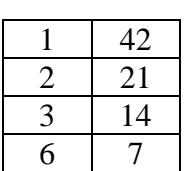

#### *II. Les critères de divisibilité*

*Rappel de 6ème* 

#### Un nombre entier est :

- *divisible par 2* si son chiffre des unités est 0, 2, 4, 6 ou 8 ;
- *divisible par 5* si son chiffre des unités est 0 ou 5;
- *divisible par 3* si la somme de ces chiffres est divisible par 3 ;
- *divisible par 9* si la somme de ces chiffres est divisible par 9 ;
- *divisible par 4* si le nombre formé par ses deux derniers chiffres (à droite) est divisible par 4.

*Exemples* Parmi les entiers suivants : 19 ; 25 ; 27 ; 40 ; 132 ; 133 ; 246 ; 2 385 ; 17 124

- les entiers divisible par 2 sont : 4**0** ; 13**2** ; 24**6** ; 17 12**4**
- les entiers divisible par 5 sont : 2**5** ; 2 38**5**
- les entiers divisible par 3 sont : 27 ; 246 ; 2 385 ; 17 124
- les entiers divisible par 9 sont : 27 ; 2 385
- les entiers divisible par 4 sont : 1**32** ; 17 1**24**

Et 15 est dans la table de 3…

 $1+7+1+2+4=15$ 

 $2+3+8+5=18$ Et 18 est dans la table de 9…

#### *III.Diviseurs communs et PGCD*

*Définition* Un *diviseur commun* à deux nombres entiers est un nombre entier qui divise chacun d'eux. Le Plus Grand Commun Diviseur de deux nombres entiers est appelé le **PGCD** de ces nombres.

#### *Exemple*

- $\checkmark$  **9** est un diviseur commun à 36 et 54 car 36 = **9** × 4 et 54 = **9** × 6
- $\checkmark$  Cherchons tous les autres diviseurs communs de 36 et 54.

Les diviseurs de 36 sont : Les diviseurs de 54 sont :

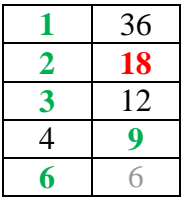

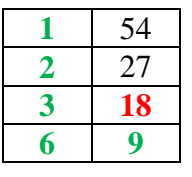

Donc les diviseurs communs à 36 et 54 sont : 1 ; 2 ; 3 ; 6 ; 9 et **18**.

- Le PGCD de 36 et 54 est donc **18**.
- *Définition* On dit que ces nombres sont *premiers entre eux*, lorsque leur seul diviseur commun est 1. Cela revient à dire aussi que le PGCD de ces deux nombres est 1.

#### *IV. Rendre une fraction irréductible en utilisant le PGCD*

- *Définition* Une *fraction irréductible* est une fraction « simplifiée <u>le plus possible</u> ».
- *Autrement dit* Pour rendre une fraction irréductible, il faut diviser le numérateur et le dénominateur par un même nombre qui doit être le plus grand possible… c'est-à-dire par le PGCD du numérateur et le dénominateur…
- *Exemple* Transformons la fraction  $\frac{102}{238}$  en une fraction irréductible.

Les diviseurs de 102 sont : Les diviseurs de 238 sont :

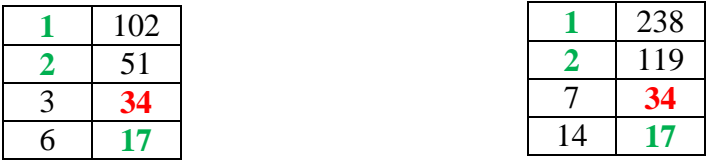

 Les diviseurs communs à 102 et 238 sont : 1 ; 2 ; 17 et 34 et le PGCD de 102 et 238 est 34. On simplifie donc la fraction par 34 :  $\frac{102}{238} = \frac{3 \times 34}{7 \times 34} = \frac{3}{7}$  $\frac{3}{7}$ .

*Conclusion* : **3**  $\frac{3}{7}$  est la fraction irréductible égale à  $\frac{102}{238}$  .

#### *V. L'algorithme d'Euclide : pour déterminer le PGCD de deux nombres entiers*

L'*ALGORITHME d'EUCLIDE* est une suite de divisions euclidiennes qui permettent de retrouver le PGCD de deux nombres entiers.

Dans cet algorithme, *le PGCD est toujours le dernier reste non nul trouvé*.

*Remarque* On utilise plutôt l'algorithme d'Euclide pour les « grands » nombres…

*Exemple* Déterminons le PGCD de 1 053 et 325 avec l'algorithme d'Euclide :

**1 053 325 1 78**  $\leftarrow$  **<b>1 053** = 325 × 3 + 78 ( $\underline{I}^{ere}$  étape) **325**  $\begin{pmatrix} 78 \\ 13 \end{pmatrix}$   $\begin{pmatrix} 13 \\ 325 \end{pmatrix}$   $\leq 325 = 78 \times 4 + 13 \frac{(2^{2} \text{me } \text{\'{e}tape)}$ **78 13 0**  $\leftarrow$  **78** = **13** × 6 + **0** ( $3^{e^{me}}$  étape)

*Conclusion* : **Le PGCD de 1 053 et de 325 est donc 13**.

*Remarque* Avec l'algorithme d'Euclide, on sait que le PGCD de 1 053 et de 325 est donc 13. On peut donc transformer la fraction  $\frac{325}{1053}$  en une fraction irréductible :

> $\frac{325}{1053} = \frac{325 \div 13}{1053 \div 13} = \frac{25}{81}$  $\frac{25}{81}$  est la fraction irréductible égale à  $\frac{325}{1\,053}$ .

#### **FICHE n°5** Organiser un calcul Organiser un calcul avec des nombres relatifs et des fractions

#### *I. Organiser et effectuer un calcul complexe*

#### *Les règles de calcul à connaître*

- Dans un calcul sans parenthèses avec uniquement des additions et soustractions, on effectue les calculs **de gauche à droite**.
- Dans un calcul sans parenthèses avec uniquement des multiplications et divisions, on effectue les calculs **de gauche à droite**.
- Dans un calcul sans parenthèses, on effectue **les multiplications et les divisions en priorité** sur les additions et les soustractions.
- Dans un calcul avec parenthèses, on effectue **d'abord les calculs entre parenthèses**.
- S'il y plusieurs parenthèses, on commence par **les parenthèses plus « intérieures »**.
- Pour calculer des expressions de la forme  $\frac{3,9}{2+4}$  ou  $\frac{5,1+2,3}{10}$  ou  $\frac{10+2}{2+4}$ , il faut **d'abord calculer le « numérateur » ou le « dénominateur »**.
- Dans un calcul avec des carrés ou des cubes, il faut commencer par calculer ces carrés ou ces cubes.

| Exemples                                                                                      | \n $\begin{aligned}\n &\frac{39-8+12}{31+12} \\ &= 43 \\ &= 45\n \end{aligned}$ \n           | \n $\begin{aligned}\n &\frac{30 \div 2 \times 3}{15 \times 3} \\ &= 7 + 2 \times \frac{3^2}{9} \\ &= 7 + 18 \\ &= 25\n \end{aligned}$ \n |
|-----------------------------------------------------------------------------------------------|----------------------------------------------------------------------------------------------|----------------------------------------------------------------------------------------------------|
| \n $\begin{aligned}\n &\frac{(7+2) \times 3}{3} \\ &= 9 \times 3 \\ &= 27\n \end{aligned}$ \n | \n $\begin{aligned}\n &\frac{(7+24) \times (9-3)}{31 \times 6} \\ &= 186\n \end{aligned}$ \n |                                                                                                    |

#### *Exemple détaillé*

$$
(5 \times (7+3) + 2) \times 3 = (5 \times 10 + 2) \times 3
$$
  
\n
$$
= (50 + 2) \times 3
$$
  
\n
$$
= 52 \times 3
$$
  
\n
$$
= 156
$$
  
\n
$$
= 156
$$
  
\n
$$
= 156
$$
  
\n
$$
= 156
$$
  
\n
$$
= 156
$$
  
\n
$$
= 156
$$
  
\n
$$
= 156
$$
  
\n
$$
= 156
$$
  
\n
$$
= 156
$$
  
\n
$$
= 156
$$
  
\n
$$
= 156
$$
  
\n
$$
= 156
$$
  
\n
$$
= 156
$$
  
\n
$$
= 156
$$
  
\n
$$
= 156
$$
  
\n
$$
= 156
$$
  
\n
$$
= 156
$$
  
\n
$$
= 156
$$
  
\n
$$
= 156
$$
  
\n
$$
= 156
$$
  
\n
$$
= 156
$$
  
\n
$$
= 156
$$
  
\n
$$
= 156
$$
  
\n
$$
= 156
$$
  
\n
$$
= 156
$$
  
\n
$$
= 156
$$
  
\n
$$
= 156
$$
  
\n
$$
= 156
$$
  
\n
$$
= 156
$$
  
\n
$$
= 156
$$
  
\n
$$
= 156
$$
  
\n
$$
= 156
$$
  
\n
$$
= 156
$$
  
\n
$$
= 156
$$
  
\n
$$
= 156
$$
  
\n
$$
= 156
$$
  
\n
$$
= 156
$$
  
\n
$$
= 156
$$
  
\n
$$
= 156
$$
  
\n
$$
= 156
$$
<

#### *II. Effectuer un calcul avec deux nombres relatifs*

#### *1. Additionner deux nombres relatifs*

#### *Méthode*

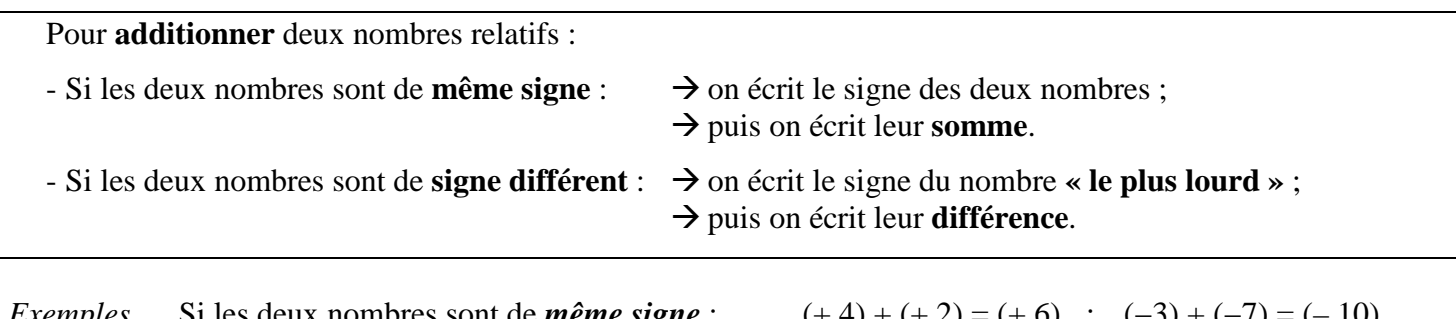

*Exemples* Si les deux nombres sont de *même signe* : (+ 4) + (+ 2) = (+ 6) ; (−3) + (−7) = (– 10) Si les deux nombres sont de *signe contraire*:  $(+4)+(-2) = (+2)$ ;  $(+3)+(-7) = (-4)$ 

#### *2. Soustraire un nombre relatif*

#### *Méthode*

Pour **soustraire** un nombre relatif, on **ajoute son opposé**.

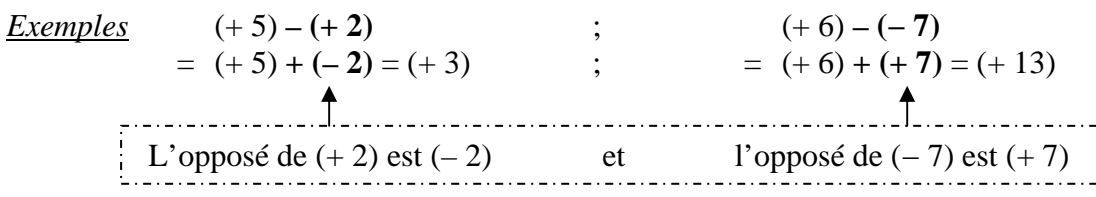

#### *3. Multiplier ou diviser deux nombres relatifs*

#### *Méthode*

 Pour **multiplier** ou **diviser** deux nombres relatifs, on effectue le produit ou le quotient, puis on applique la *règle des signes* :

- Si deux nombres sont de **même signe**, alors le **produit** est **positif** (+).

- Si deux nombres sont de **signes différents**, alors le **produit** est **négatif** (−).

*Exemples* Si les deux nombres sont de *même signe* :  $(-3) \times (-8) = (+24)$ ;  $(+6) \div (+2) = (+12)$ Si les deux nombres sont de *signe contraire*:  $(+7) \times (-9) = (-63)$ ;  $(-15) \div (+3) = (-5)$ *Le résultat est positif (+) Le résultat est négatif (–)*

*Remarque* **ATTENTION de ne pas confondre l**es règles pour l'addition avec celles de la multiplication.

#### *III. Effectuer un calcul avec deux fractions*

#### *1. Additionner ou soustraire deux fractions*

#### *Méthode*

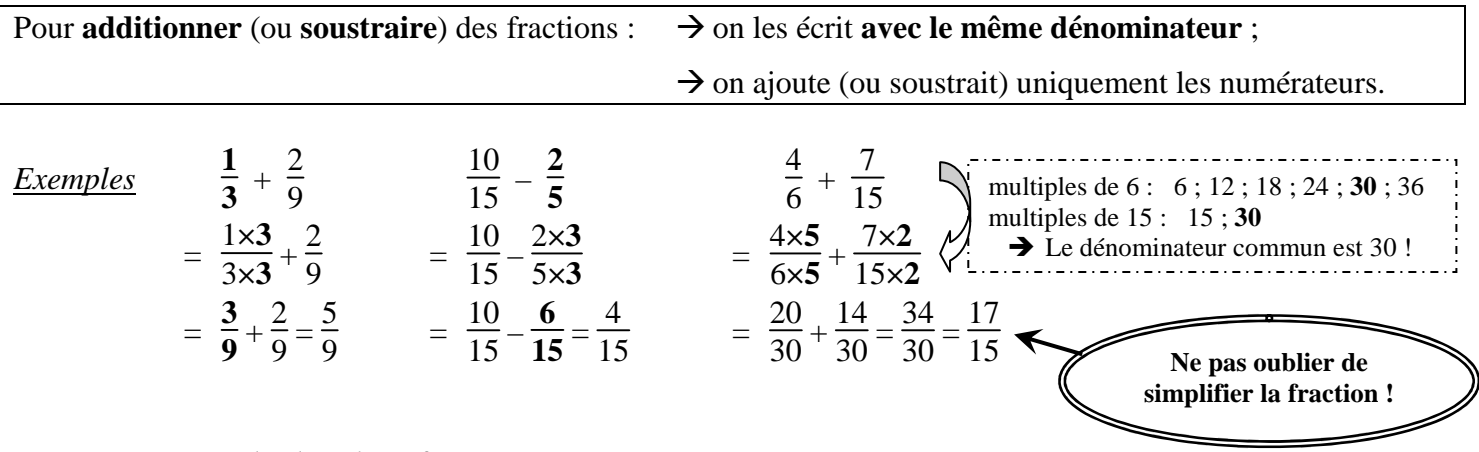

#### *2. Multiplier deux fractions*

#### *Méthode*

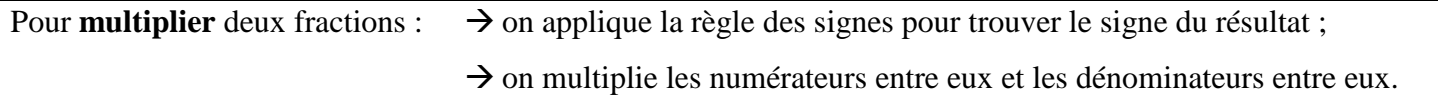

*Exemples* 
$$
\frac{7}{4} \times \frac{8}{-3} = -\frac{7 \times 8}{4 \times 3} = -\frac{7 \times 4 \times 2}{4 \times 3} = -\frac{14}{3}
$$
;  $-2 \times \frac{-5}{3} = +\frac{2}{1} \times \frac{5}{3} = \frac{10}{3}$   
Penser à simplifier avant de multiplier...

#### *3. Diviser par une fraction*

#### *Méthode*

Pour **diviser** par une fraction, on **multiplie par son inverse**.

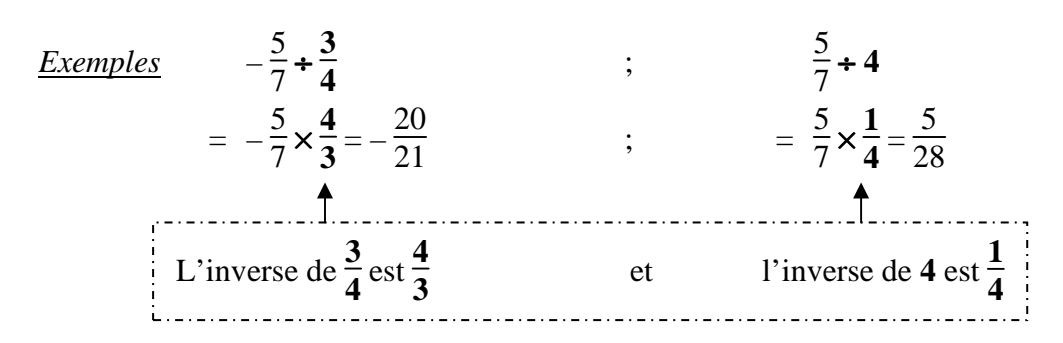

#### *4. Remarque*

**ATTENTION de ne pas oublier de simplifier** les fractions lorsque cela est possible :

- **avant de multiplier** pour éviter de « compliquer » les calculs ;

- et à la fin d'un calcul.

#### **FICHE n°6** Calculer avec des pourcentages

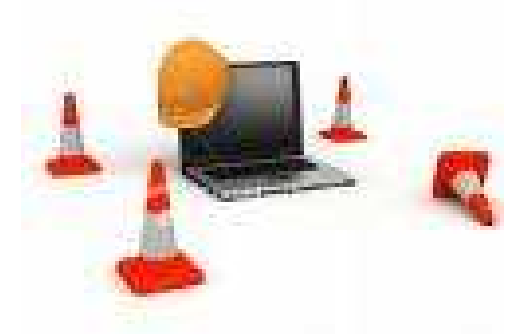

#### **En cours de réalisation…**

Projet :

- *I. Le pourcentage d'un tout* 
	- *a. Calculer le pourcentage d'un nombre*
	- *b. Déterminer un pourcentage*
- *II. Pourcentage d'augmentation ou de diminution* 
	- *a. Appliquer un pourcentage d'augmentation*
	- *b. Appliquer un pourcentage de diminution*

Prendre 1% d'un nombre, c'est multipliée Grenples Pour calculer une recluchion de 30% sur un prix de 20€, on calcule  $\frac{2cx-2e}{\sqrt{a}}=6$ . Ba reduction can de GE Appliquer un parcontage d'augmentation. multiplie par (1+5) Vancier prise x. <u>Se rouveau prix est (14t)</u> x =.

Complex bion ice d'essent dincie bide on Litildon on 1.2%. De voirted prix des être d'eviles à cite  $-1, C \in \mathcal{A}$  (1-15) -105 x106 = 10626 Appliquer on four manipule de dérivait pass Diminute un prix de la text airlor à realtions a prix par (1-4)  $\frac{1}{2}$  come  $\frac{1}{2}$   $\frac{1}{2}$   $\frac{1}{2}$ Cremple 8 Liquidation totale dans in magazin. 60% with white Soit & which was chile. Exprime in Portion de Libert (4) de ut within good to reduction. Jolietous de rouver prix unes le réservoir est  $f(x) = x \times (1 - x) = x \times c_1$ Persages la footion l'otule fonction biogrape

#### **FICHE n°7** Calculer une expression littérale pour un nombre donné

#### *I. Ecritures et notations*

Afin d'alléger les écritures, on peut parfois ne pas écrire le signe × dans les calculs.

*Exemples*  $\bullet \times 3 \times (5 + y) \times \text{ s'écrit } \times 3(5 + y) \times$  $\bullet \ \ \kappa \ 5 \times a \times s'$ écrit « 5a »  $\bullet \ \ll a \times b \ \gg \ \quad s'$ écrit « ab »  $\bullet \ \times 3 \times \mathbf{c} \times 5 \ \times \ \mathbf{s}$ 'écrit «  $3 \times 5 \times \mathbf{c} \times \mathbf{s}$  soit «  $15\mathbf{c} \times \mathbf{s}$ 

*Remarque* Par contre, **en aucun cas** « 4 × 7 » ne peut être simplifié en « 47 » !

#### *II. Calculer le carré et le cube d'un nombre*

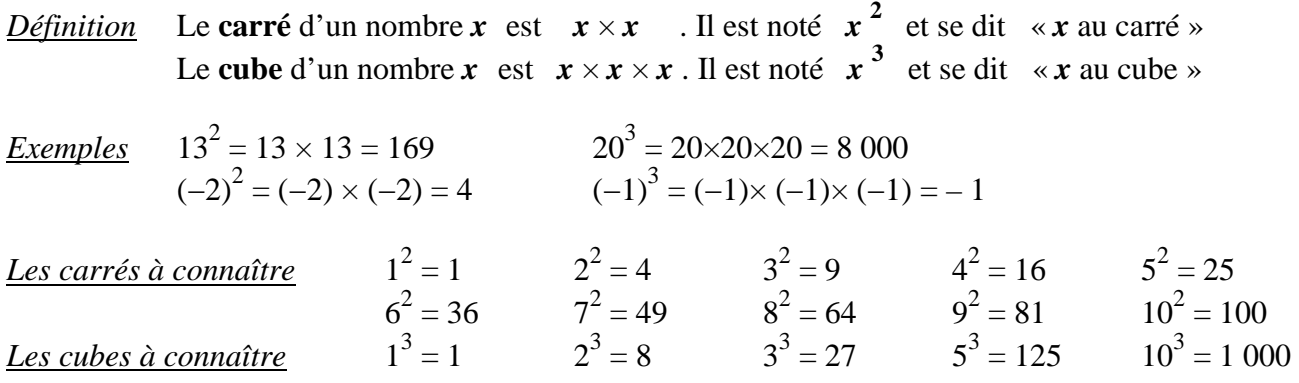

#### *III. Calculer une expression littérale pour un nombre donné*

#### *Problème n°1* **Volume d'un cylindre**

On rappelle que le volume d'un cylindre est donné par la formule : 2 **h** où **V** est le volume du cylindre, **R** est le rayon de la base et **h** la hauteur du cylindre. Quel est le volume d'un cylindre de diamètre 10 cm et de hauteur 15 cm ? *Arrondir au cm<sup>3</sup> près.* 

#### *Solution*

Si le diamètre est 10 cm, alors le rayon est 5 cm. D'après l'énoncé, on a donc :  $\mathbf{R} = 5$  cm et  $\mathbf{h} = 15$  cm. On écrit la formule :  $\mathbf{V} = \boldsymbol{\pi} \times \mathbf{R}^2 \times \mathbf{h}$ On remplace :  $V = \pi \times 5^2 \times 15 = 1.178$ . On calcule :  $V = 1 178$ . On conclut : Le volume de ce cylindre est 1 178 cm<sup>3</sup> environ.

#### *Problème n°2* **Concentration chimique**

On analyse deux récipients de 5 litres d'eau.

*a*- L'analyse du 1<sup>er</sup> récipient indique 125 mg de magnésium.

Quelle est, en g/L, la concentration de magnésium dans ce  $1<sup>er</sup>$  récipient ?

- *b-* L'analyse du 2ème récipient indique une concentration de 0,04 g/L.
	- Quelle est, en g, la masse de magnésium dans ce 2ème récipient ?

### $Solution$  Rappel : **Concentration** =  $\frac{\text{masse}}{\text{Volume}}$

*a-* On convertit d'abord les unités : 125 mg = 0,125 g. D'après l'énoncé, on a donc :  $\mathbf{m} = 0.125$  g et  $\mathbf{V} = 5$  L. On écrit la formule :  $C = \frac{m}{v}$ **V** On remplace : 0,125  $\frac{125}{5}$ . On calcule :  $\mathbf{C} = 0.025$ . On conclut : *La concentration de magnésium dans ce 1er récipient est de 0,025 g/L.* 

*b***-** D'après l'énoncé, on a :  $C = 0.04$  g/L et  $V = 5$  L.

On écrit la formule :  $C = \frac{m}{v}$ **V** On remplace :  $0.04 = \frac{m}{5}$  ou encore  $\frac{0.04}{1}$  $\frac{1}{1}$  **x**  $\frac{m}{5}$ 5 On calcule :  $5 \times 0,04$  $\frac{0,04}{1} = 0,2$ Produit en **croix**

On conclut : *La masse de magnésium dans ce 2ème récipient est de 0,2 g , soit 200 mg.*

#### *V. Calculer la racine carrée d'un nombre positif*

3 ème DP6h **FICHE n°8**

#### Transformer une expression littérale.

*Définition Développer* un produit, c'est le *transformer en somme ou différence*.

*Réduire* une somme, c'est l'écrire avec le moins de termes possibles (en respectant bien sûr les règles de calcul…)

*Factoriser* une somme ou une différence, c'est la *transformer en produit*.

#### *I. La distributivité simple*

*Propriété* Pour n'importe quels nombres (positifs ou négatifs) que les lettres **a**, **b** et **c** remplacent, on a :

$$
\mathbf{a}(\mathbf{b}+\mathbf{c}) = \mathbf{a}\mathbf{b} + \mathbf{a}\mathbf{c}
$$
\nproduct

*Exemple* Développer puis réduire les deux expressions suivantes :

$$
E = -2(3x + 1)
$$
  
\n
$$
E = (-2) \times 3x + (-2) \times 1
$$
  
\n
$$
F = 3(2x - 5)
$$
  
\n
$$
F = 3 \times 2x + 3 \times (-5)
$$
  
\n
$$
F = 6x - 15
$$

#### *II. La distributivité double*

#### *La distributivité double*

*Propriété* Pour n'importe quel nombre (positif ou négatif) que les lettres **a**, **b** et **c** remplacent, on a :

$$
\underbrace{(a+b)(c+d) = ac + ad + bc + bd}_{\text{product}}
$$

*Exemples* Développer puis réduire les quatre expressions suivantes :

 $G = (3x + 1)(2x + 5)$  $G = 3x \times 2x + 3x \times 5 + 1 \times 2x + 1 \times 5$  $G = 6x \times x + 15x + 2x + 5$  $G = 6x^2$  $17x + 5$  $I = (x - 9)^2$  $I = (x - 9)(x - 9)$ I =  $x \times x + x \times (-9) + (-9) \times x + (-9) \times (-9)$  $I = x^2 - 9x - 9x + 81$  $I = x^2$  $18x + 81$  $H = (-x + 3)(5x - 2)$  $H = (-x) \times 5x + (-x) \times (-2) + 3 \times 5x + 3 \times (-2)$  $H = -5x \times x + 2x + 15x + (-6)$  $H = -5x^2$  $17x - 6$  $L = (3x + 5)^2$  $L = (3x + 5)(3x + 5)$  $L = 3x \times 3x + 3x \times 5 + 5 \times 3x + 5 \times 5$  $L = 9x^2 + 15x + 15x + 25$  $L = 9x^2 + 30x + 25$ 

#### *I. Qu'est ce qu'une « équation » ? Qu'est ce que « résoudre une équation » ?*

*Une équation* est une égalité dans laquelle intervient un *nombre inconnu* désigné par une lettre.

*Résoudre une équation* d'inconnue *x*, c'est trouver par quel**(s)** nombre**(s)** il faut remplacer *x* pour que l'égalité soit vraie.

Ces nombres sont appelés *solutions* de l'équation.

*Exemple* Le nombre (−1) est-il solution de l'équation : *x* 2 Et le nombre  $(-2)$  ?

-**Pour**  $x = -1$  :  $2^{2} = (-1)^{2} = \pm 1$  $-5x - 6 = -5 \times (-1) - 6 = 5 - 6 = -1$ 

Comme  $+1 \neq -1$ ,  $(-1)$  n'est donc pas une solution de l'équation  $x^2 = -5x - 6$ .

-**Pour**  $x = -2$  :  $2^2 = (-2)^2 = 4$  $-5x - 6 = -5 \times (-2) - 6 = 10 - 6 = 4$ 

 Comme le résultat est identique dans les deux membres de l'égalité,  $(-2)$  est donc une solution de l'équation  $x^2 = -5x - 6$ .

#### *II. Résoudre une équation de la forme <sup>3</sup> 4 = 7 x ou x 4 = 9 10*

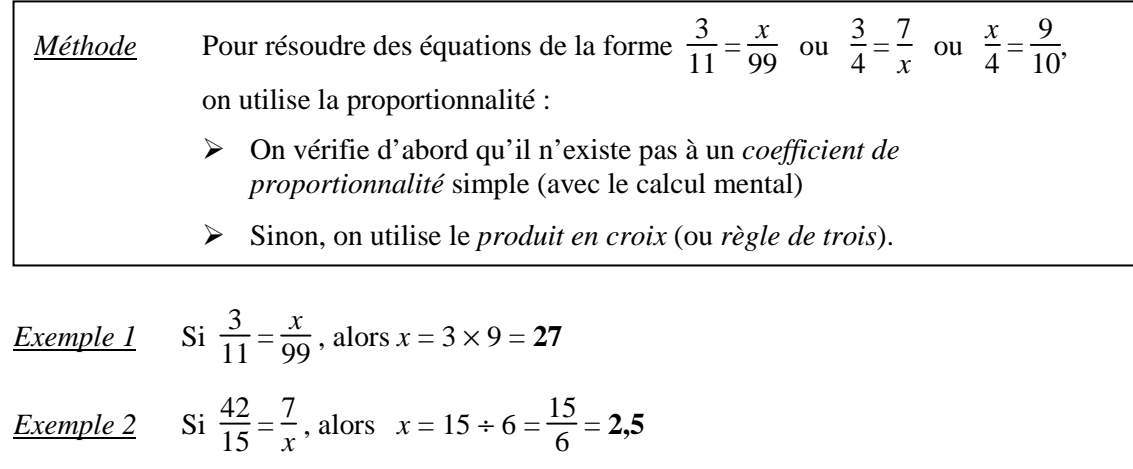

*Exemple 3* Si  $\frac{3}{4} = \frac{7}{x}$  $\frac{7}{x}$ , alors  $3 \times x = 7 \times 4$  donc  $x = \frac{7 \times 4}{3}$  $\frac{x4}{3} = \frac{28}{3}$ **3**

#### *III. Transformer une égalité pour résoudre une équation*

Pour résoudre une équation, on la transforme par étapes pour obtenir une équation de la forme "*x* **= a**" (où a est un nombre). Pour qu'à chaque étape les équations obtenues aient les mêmes solutions, on utilise les deux règles suivantes :

*Règles*

On conserve une égalité lorsque :

- On ajoute ou soustrait un même nombre aux deux membres d'une égalité ;
- On multiplie ou divise par un même nombre (différent de 0) les deux membres d'une égalité.

*Exemple détaillé* Résoudre l'équation 3*x* + 1 = 7*x* − 2.

Pour « regrouper les *x* » dans un même membre, on soustrait 3*x* à chaque membre de l'égalité :

4

 $3x + 1 - 3x = 7x - 2 - 3x$ 

On réduit :  $1 = 4x - 2$ 

De la même manière, on ajoute 2 à chaque membre de l'égalité :

```
1 + 2 = 4x - 2 + 2
```
On réduit :  $3 = 4x$ 

On divise par 4 chaque membre de l'égalité :

 $3 \div 4 = 4x \div 4$ 

On obtient :

 $\frac{3}{4} = x$  ou encore  $x = \frac{3}{4}$ 

 **Conclusion :**  $\bigcup_{n=1}^{\infty} L^2$  *R z* **=** *z**z* **<b>***z* **=** *z**z* **<b>***z* = *z z* =  $\bigcup_{n=1}^{\infty} L^2$  *z* =  $\bigcup_{n=1}^{\infty} L^2$  *z* =  $\bigcup_{n=1}^{\infty} L^2$  *z* =  $\bigcup_{n=1}^{\infty} L^2$  *z* =  $\bigcup_{n=1}^{\infty} L^2$  *z* **3 4 .** 

#### *IV. Résoudre un problème en le mettant en équation et le rédiger*

*Méthode* Pour résoudre un problème en le mettant en équation, il faut respecter quatre phases :

- **La mise en équation**
	- -Déterminer ce que l'on cherche : c'est à dire *choisir l'inconnue* que l'on notera souvent *x* ;
	- -*Traduire les phrases* de l'énoncé en fonction de *x* en une égalité mathématique : on obtient l'*équation*.
- **La résolution**
	- -*Résoudre* l'équation (en appliquant les règles de résolution d'une équation...)
- **La vérification**
	- -Remplacer les solutions trouvées dans l'équation pour *vérifier* qu'il y a bien égalité (voir paragraphe I.).
- **La conclusion**
	- *Rédiger une phrase* pour répondre au problème concret.

#### *V. Résoudre une équation-produit*

*Propriété* Si un produit est égal à 0, alors l'un de ces facteurs est égal à 0.

*Exemple* Résoudre l'équation  $(3x - 1)(7x + 2) = 0$ .

Donc :

*Solution* : Si un produit est nul, alors l'un de ces facteurs est nul.

soit

\n
$$
3x - 1 = 0
$$
\n
$$
3x = 1
$$
\n
$$
x = \frac{1}{3}
$$
\nsoit

\n
$$
7x + 2 = 0
$$
\n
$$
7x = -2
$$
\n
$$
x = -\frac{2}{7}
$$

L'équation  $(3x-1)(7x+2)=0$  a donc *deux solutions* :  $x=\frac{1}{2}$  $\frac{1}{3}$  et  $x = -\frac{2}{7}$ 7

#### *VI. Résoudre une équation du type x² = a*

Soit a un nombre donné  $Si \sim$  of  $estif.$  It quation  $st = \alpha$ a daix st  $x = \pm \sqrt{x}$  $-1$   $+2$   $-1$ Si a = 0, l'équation = 0 a une solution se = 0. Si steet releatif, l'équation se 2 à n'a qualité volution. Genoles: Réservation épochione.  $\approx 2.163$  $s^{-1}$  $\mathbf{a}$  $(b)$  $x^2 = 15$  $kin.$ (a) l'ébustion en 16 a dinx récitions.  $SE = VT69 = 13.$   $eF = -VT169 = -15$ (2) l'éguation seus le pret apresse solution en  $H2est$  régists. 3) L'equation es 13 à deux solutions.  $s - 173$   $e - 173$ .

#### *VII. Et avec plusieurs inconnues : les systèmes*

#### *VIII. Et avec des inéquations ?*

*I. Pour mieux comprendre : avec des « légumes »* 

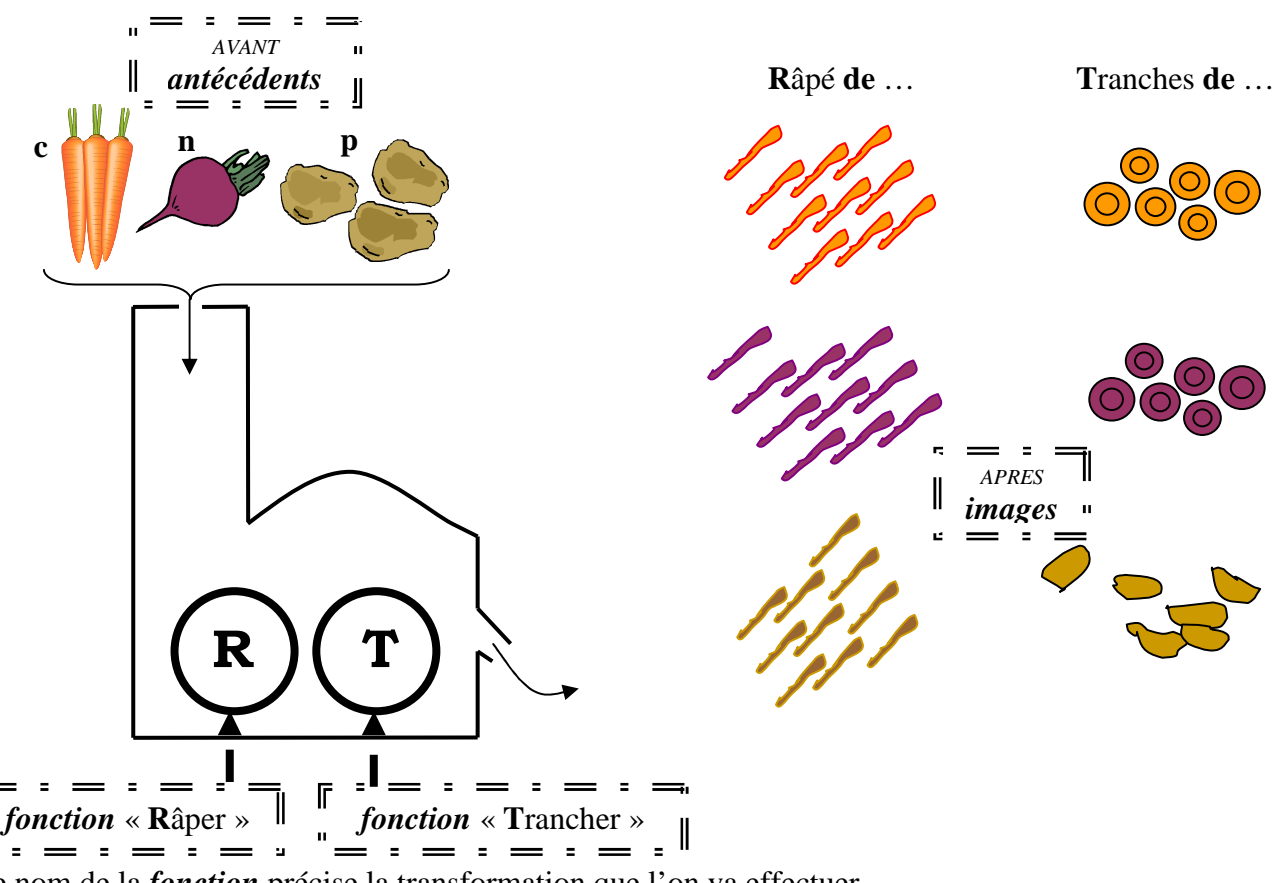

Le nom de la *fonction* précise la transformation que l'on va effectuer...

L'*antécédent* représente « ce que l'on a au départ » et l'*image* représente « ce que l'obtient à l'arrivée ».

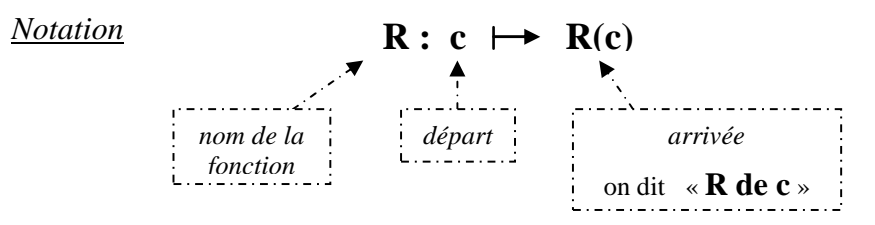

#### *II. En mathématiques : avec des nombres…*

Dans cette partie, on considère la fonction  $p$  définie par le programme de calcul suivant : « *Je pense à un nombre. Je calcule le carré de ce nombre et je soustrais 5 au résultat*. »

#### *1. La formule*

世

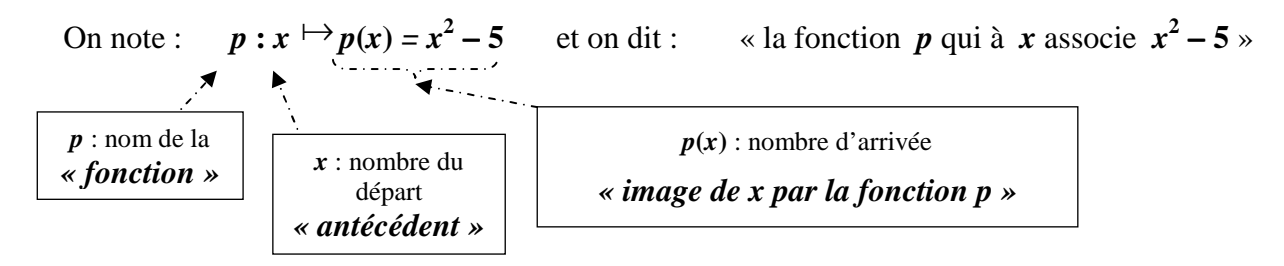

#### **EXERCICE TYPE 1** *Calculer l'image d'un nombre*

Calculons l'image de **2** par la fonction *p* :

$$
p(2) = 2^2 - 5 = 4 - 5 = -1 \implies \text{On replace } x \text{ par } 2
$$
\nL'image de 2 par la fonction *p* est -1.

#### **EXERCICE TYPE 2** *Déterminer un antécédent d'un nombre*

Déterminer un antécédent de **7** par la fonction *p* :

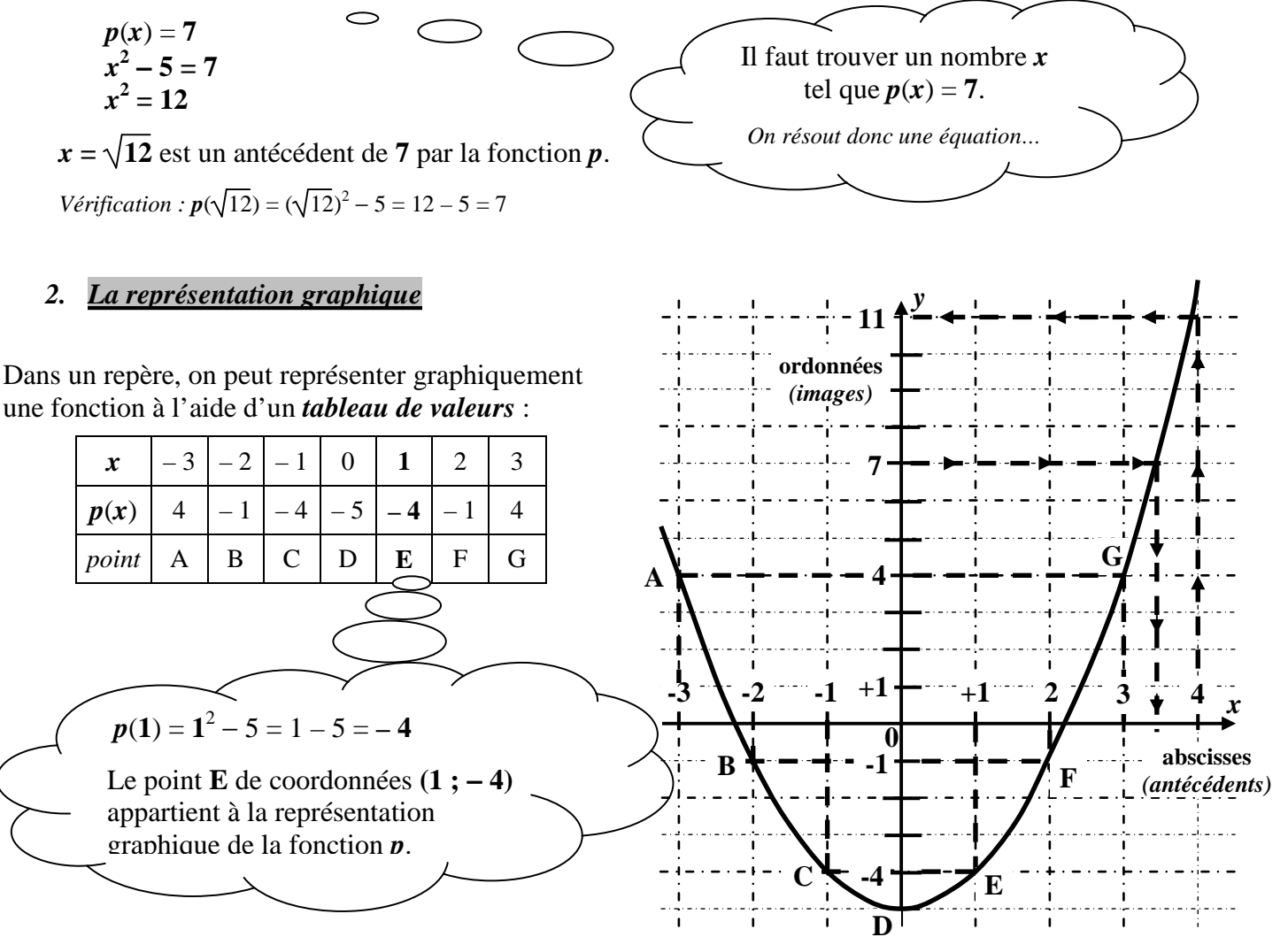

#### **EXERCICE TYPE 3** *Déterminer graphiquement l'image d'un nombre*

Déterminons graphiquement l'image de **4** par la fonction *p* :

*Méthode* On cherche l'ordonnée du point de la courbe d'abscisse **4**. On indique par des pointillés notre analyse graphique…

*Conclusion* Graphiquement, l'image de **4** par la fonction *p* est approximativement **11**.

#### **EXERCICE TYPE 4** *Déterminer graphiquement un antécédent d'un nombre*

Déterminons graphiquement un antécédent de **7** par la fonction *p* :

*Méthode* On cherche l'abscisse du point de la courbe d'ordonnée **7**. On indique par des pointillés notre analyse graphique…

*Conclusion* Graphiquement, un antécédent de **7** par la fonction *p* est approximativement **3,4**.

*Remarque* A l'exercice type 2, nous avons déterminé la *valeur exacte* de cet antécédent de 7 par le calcul ! L'observation graphique ne permet d'obtenir que des valeurs approchées…

#### *I. Les trois aspects d'une fonction linéaire*

#### **1. Le programme de calcul**

*Définition* Le programme de calcul qui, à un nombre *x*, fait correspondre le produit **a***x*  (où **a** est un nombre fixé) est appelé *fonction linéaire*.

> $x \xrightarrow{ax}$ On multiplie par **a**

*Notation* Si une fonction linéaire se nomme *f*, on note :  $f: x \mapsto f(x) = ax$ 

*Exemple* La fonction *t* qui à un nombre *x* associe son triple se note :  $t : x \mapsto t(x) = 3x$  Cette fonction est une fonction linéaire dont le coefficient est : L'image de 4 par la fonction *t* est 12 car  $t(4) = 3 \times 4 = 12$ .  $a = 3$ 

#### **2. Le tableau de valeurs**

*Exemple (suite)* On considère la fonction  $t : x \mapsto 3x$ :

*Propriété*

Une **fonction linéaire** décrit une **situation de proportionnalité**. Le coefficient de cette fonction linéaire est le coefficient de proportionnalité.

#### **3. La représentation graphique**

*Propriété* Dans un repère du plan, la représentation graphique d'une fonction linéaire  $f : x \mapsto ax$ est une **droite** qui **passe par l'origine** et le point de coordonnées ( **1** ; **a** ).

**a** s'appelle le *coefficient directeur* (ou *pente*) de cette droite.

*Exemple (suite)* Traçons la représentation graphique de la fonction affine  $t : x \mapsto 3x$ 

#### *Analyse :*

D'après la leçon, la représentation graphique d'une la fonction linéaire est une droite qui passe par l'origine. Il suffit donc de *déterminer un autre point de cette droite*.

*Calcul :*

 $t(1) = 3 \times 1 = 3$ .

La droite (d) passe donc par le point **A**  de coordonnées ( **1** ; **3** ).

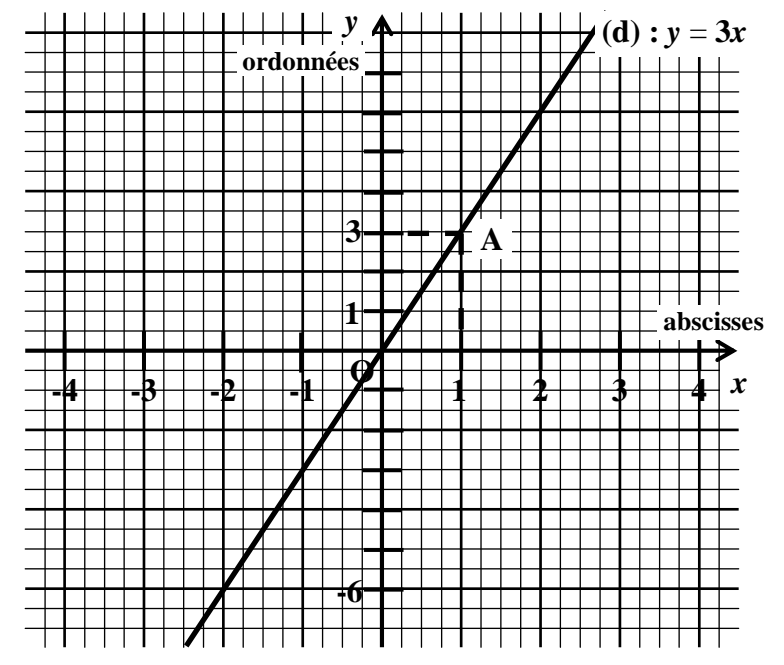

 $x \mid -2 \mid -1.5 \mid 0 \mid 1 \mid 4$ 

 $t(x)$  –6 – 4,5 0 3 12

× **3**

#### *II. Les trois aspects d'une fonction affine*

#### **1. Le programme de calcul**

*Définition* Le programme de calcul qui, à un nombre x, fait correspondre le nombre  $ax+b$  (où  $a$  et  $b$  sont deux nombres fixés) est appelé *fonction affine*.

 $x \xrightarrow{a}$  ax  $\xrightarrow{b}$  ax **b** On multiplie par **a** puis on ajoute **b** 

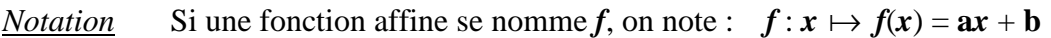

*Exemple* La fonction  $g: x \mapsto -2x + 3$  est une fonction affine avec  $\begin{vmatrix} a = -2 & e^{t} \end{vmatrix}$  **a** = -2 **et b** = 3 L'image de 4 par la fonction *g* est –5 car  $g(x) = -2 \times 4 + 3 = -8 + 3 = -5$ 

#### **2. Le tableau de valeurs**

*Exemple (suite)* On considère la fonction  $g: x \mapsto -2x + 3$ :

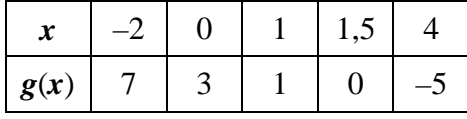

*Remarque* Ce tableau n'est pas un tableau de proportionnalité.

#### **3. La représentation graphique**

*Propriété* Dans un repère du plan, la représentation graphique d'une fonction affine  $f : x \mapsto ax + b$ est une **droite** qui passe par le point de coordonnées ( **0** ; **b** ). **a** s'appelle le *coefficient directeur* de cette droite et **b** s'appelle l'*ordonnée à l'origine*.

*Exemple (suite)* Traçons la représentation graphique de la fonction affine  $g : x \mapsto -2x + 3$ .

*Analyse :* D'après la leçon, la représentation graphique de la fonction affine est une droite (d). Il suffit donc de *déterminer deux points de cette droite* :

> $\triangleright$   $g(0) = -2 \times 0 + 3 = 3$ . La droite (d) passe donc par le point **A**( **0** ; **3**) ;  $\triangleright$  *g***(3)** = –2×**3** + 3 = –3. La droite (d) passe donc par le point **B**(3; –3);

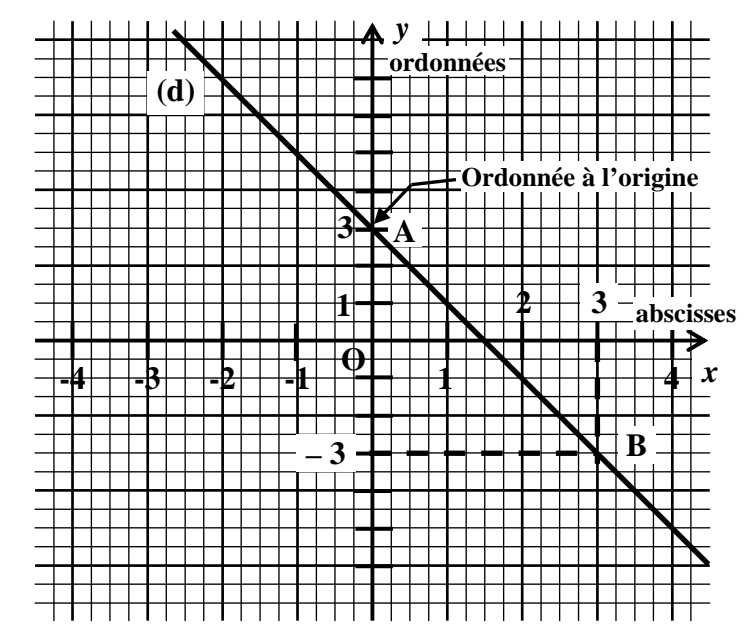

#### *I. Etude de la sphère*

#### *1. Définition et vocabulaire*

*Définition* Soit O un point de l'espace.

On appelle *sphère de centre O et de rayon R* l'ensemble de tous les points de l'espace qui sont situés **à une même distance** R du point O.

On appelle *boule de centre O et de rayon R* l'ensemble de tous les points de l'espace qui sont situés **à une distance** du point O **inférieure ou égale** à R.  *(La sphère avec l'intérieur de la sphère…)* 

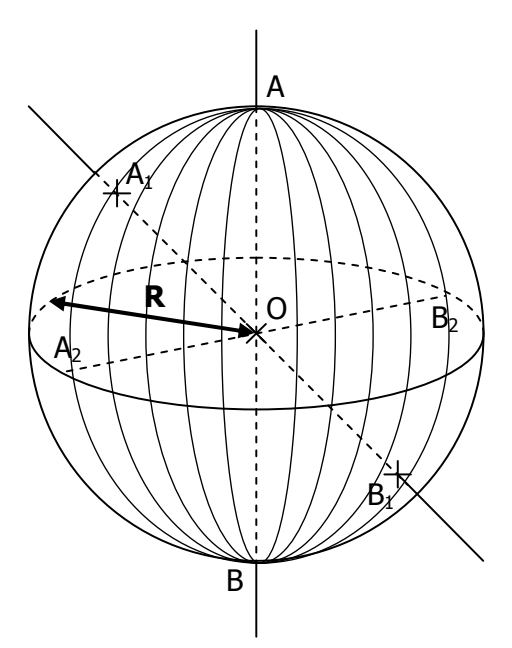

#### *Vocabulaire*

Les segments [AB], [A<sub>1</sub>B<sub>1</sub>] et [A<sub>2</sub>B<sub>2</sub>] sont des *diamètres* de la sphère. On dit que les points A et B sont diamétralement opposés.

#### *2. Section d'une sphère par un plan*

#### *Théorème* (admis)

#### **La section d'une sphère par un plan est un cercle.**

#### *Remarque*

Quand le plan passe par le centre O (Plan  $P_2$ ), le cercle a le même rayon que la sphère.

#### *Cas particulier*

 Quand la section de la sphère par le plan n'est qu'un point, on dit que **le plan est tangent à la sphère**.

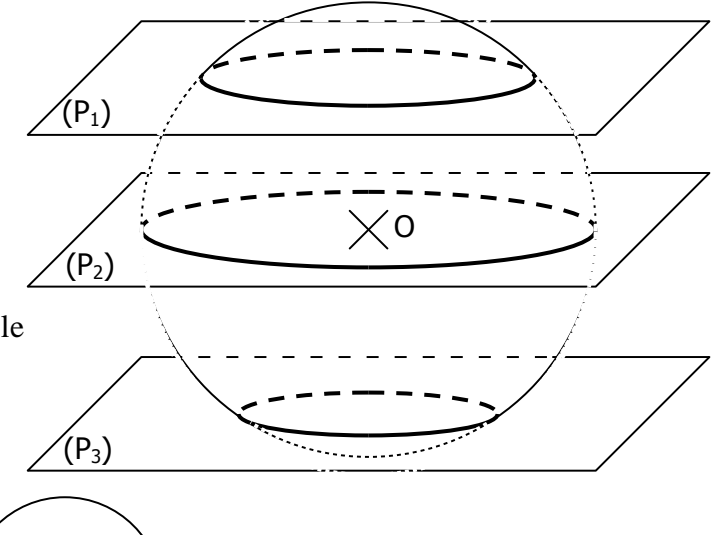

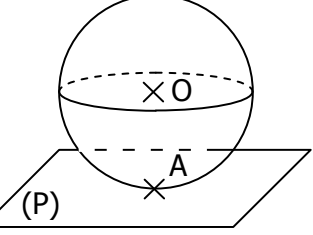

#### *3. Aire et volume d'une sphère*

 **Aire de la sphère :** L'aire de la sphère de rayon R est donnée par la formule :

$$
A = 4 \pi R^2
$$

$$
V = \frac{4}{3} \pi R^3
$$

**Volume de la sphère** : Le volume d'une boule de rayon R est donné par la formule : **V = <sup>3</sup>**

#### *II. Sections d'un pavé droit par un plan*

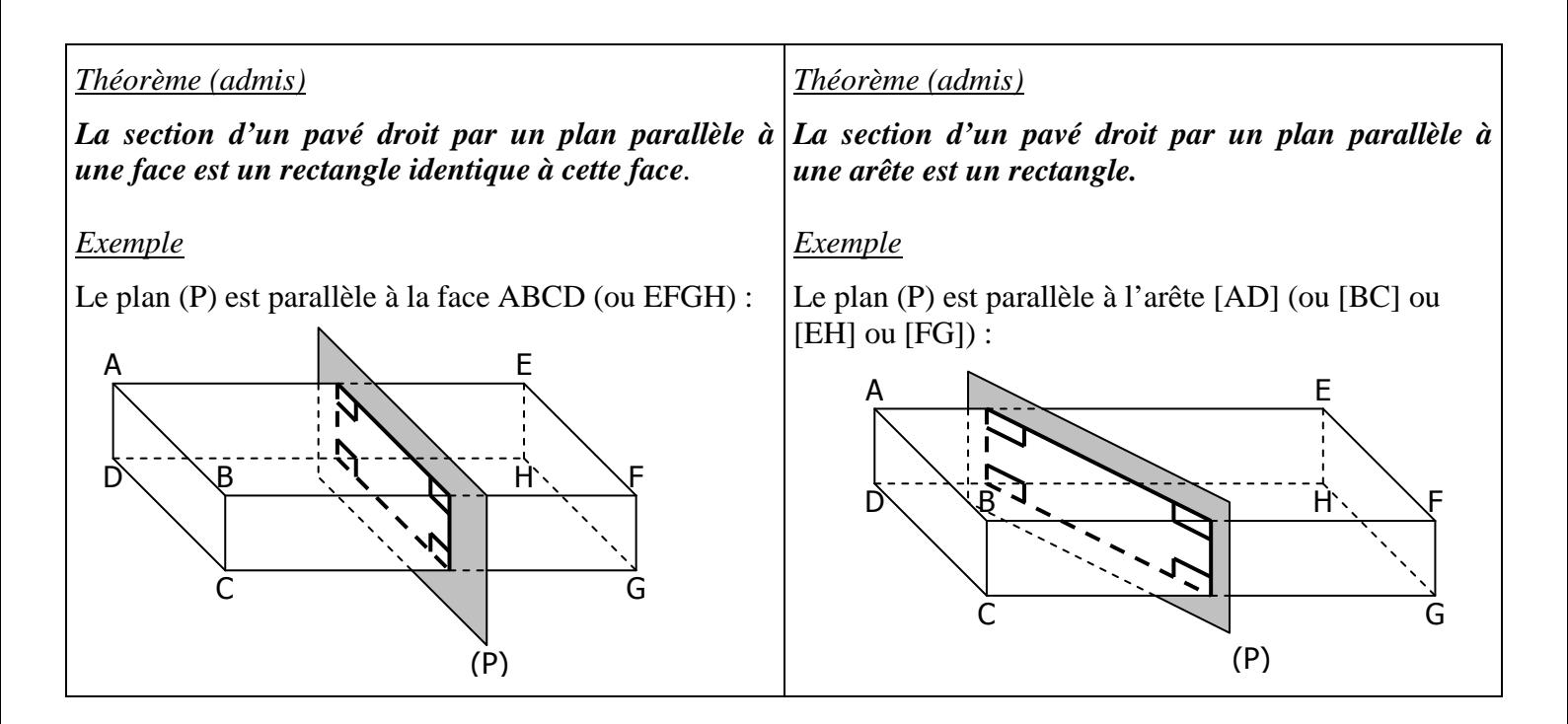

#### *III. Sections d'un cylindre de révolution par un plan*

#### *Théorème (admis)*

La section d'un cylindre de rayon R par un plan parallèle aux bases est un cercle de rayon R.

#### *Exemple*

Le plan (P) est parallèle aux deux bases :

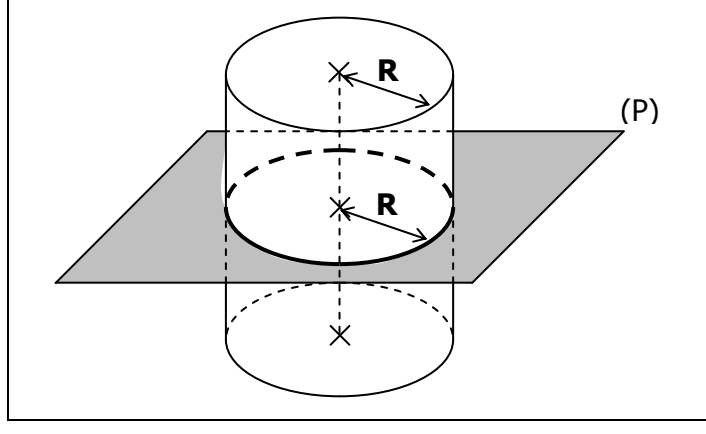

#### *Théorème (admis)*

La section d'un cylindre par un plan parallèle à l'axe de révolution est un rectangle.

#### *Exemple*

Le plan (P) est parallèle à l'axe de révolution :

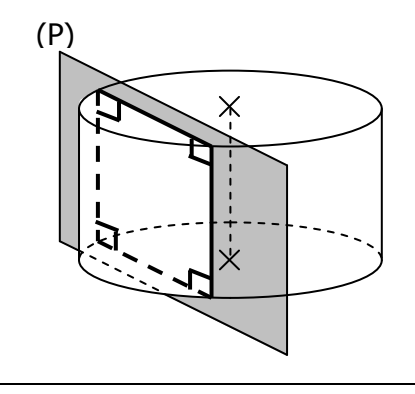

#### *IV. Sections d'une pyramide ou d'un cône par un plan parallèle à la base*

#### *Théorème (admis)*

 La section d'une pyramide ou d'un cône de révolution **par un plan parallèle à la base** est une **réduction de la base**.

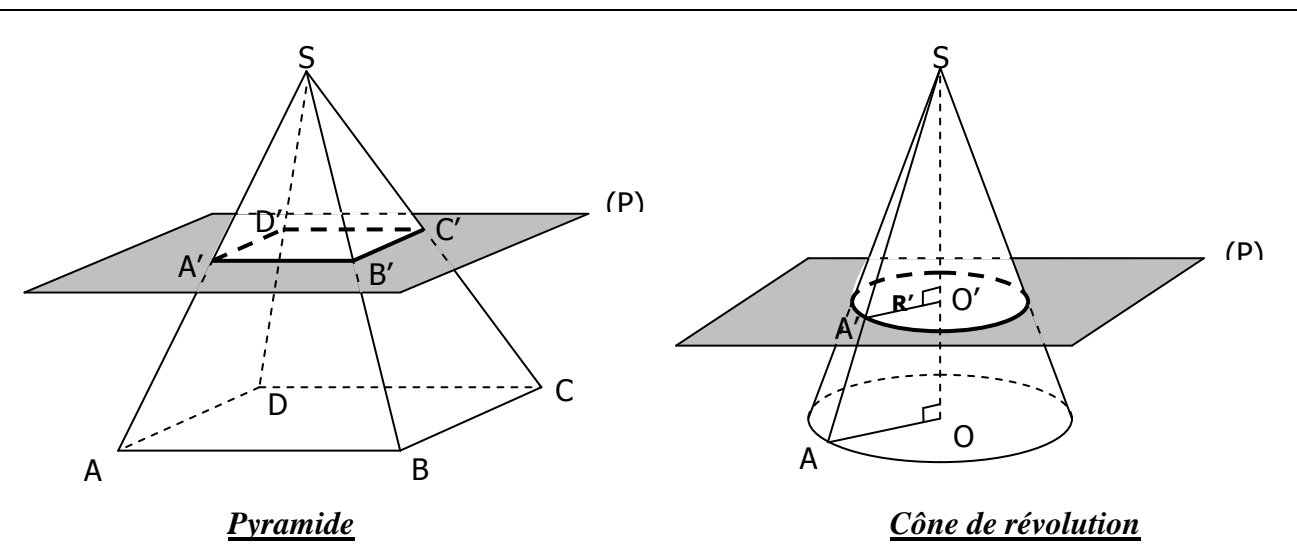

 Les longueurs de la pyramide SA'B'C'D' sont proportionnelles aux longueurs de la pyramide SABCD. Comme c'est une réduction, le coefficient de proportionnalité doit être inférieur à 1.

#### **EXERCICE TYPE**

On considère un cône de révolution de sommet S.

- $\triangleright$  Sa base est un disque de rayon OA = 6 cm.
- $\triangleright$  Sa hauteur SO mesure 20 cm.

Le plan parallèle à la base passant par M coupe SA en A'.

- 1- Déterminer les caractéristiques de la section du cône par ce plan si SM = 10 cm.
- 2- Déterminer les caractéristiques de la section du cône par ce plan si  $SM = 4$  cm.

#### *Solution*

 *Non encore rédigée… A suivre…* 

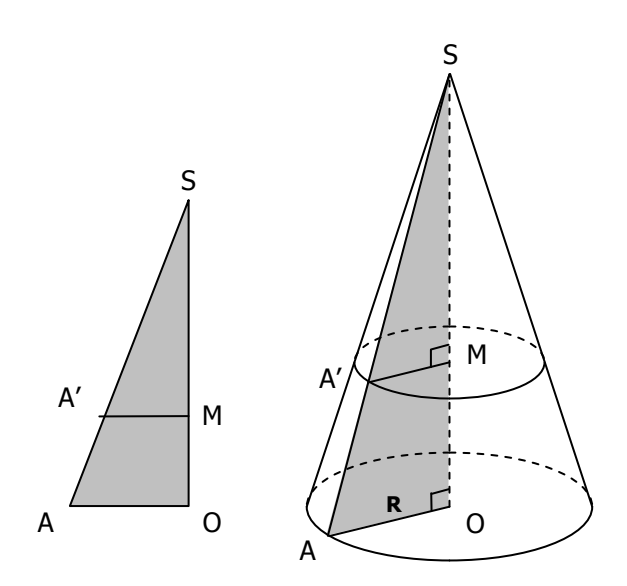

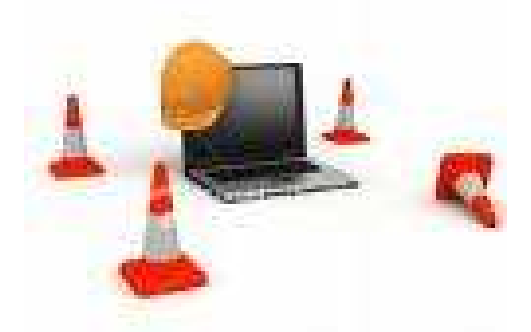

**En cours de réalisation…** 

#### *I. Rappel : le vocabulaire du triangle rectangle*

*Définition* Dans un triangle rectangle, *l'hypoténuse* est le côté opposé à l'angle droit.

*Remarque* L'*hypoténuse* est aussi le côté le plus long d'un triangle rectangle.

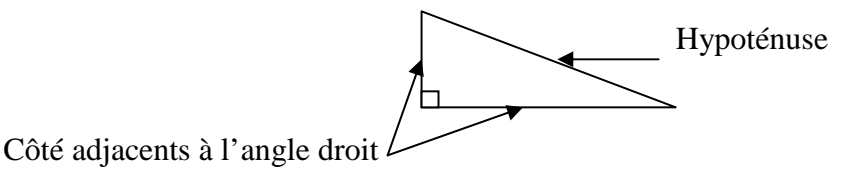

#### *II. Le théorème de Pythagore et sa réciproque*

#### *1. Pour calculer la longueur manquante d'un triangle rectangle : le théorème de Pythagore*

*Théorème* Si **un triangle est rectangle**, alors **le carré de la longueur de l'hypoténuse est égal à la somme des carrés des longueurs des côtés adjacents à l'angle droit**.

#### *Exemple avec une figure*

 Le triangle ABC est rectangle en B. L'hypoténuse est donc le côté [AC]. D'après le théorème de Pythagore, on peut donc écrire :

 $AC<sup>2</sup> = AB<sup>2</sup> + BC<sup>2</sup>$ 

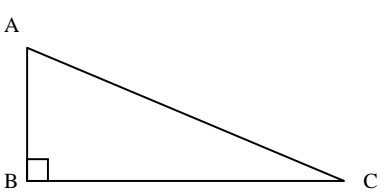

#### *2. Pour montrer qu'un triangle est rectangle : la réciproque du théorème de Pythagore*

*Théorème* Dans un triangle, si **le carré de la longueur du côté le plus long est égal à la somme des carrés des longueurs des deux autres côtés**, alors **ce triangle est rectangle**.

*Remarque* L'angle droit est alors l'angle opposé au côté le plus long du triangle.

#### *III. Triangle rectangle et cercle circonscrit*

 *1. Si le triangle est rectangle : le théorème*

#### *Théorème*

**Si un triangle est rectangle, alors ce triangle est inscrit dans un cercle dont le centre est le milieu de l'hypoténuse.** 

*Rappel* Ce cercle s'appelle le *cercle circonscrit* au triangle.

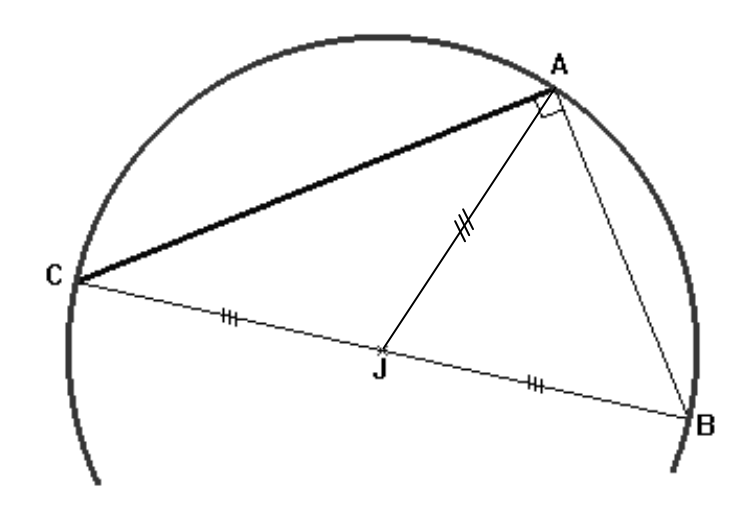

- *Remarque 1* Le diamètre du cercle circonscrit est donc l'hypoténuse et son rayon mesure la moitié de la longueur de l'hypoténuse.
- *Remarque 2* Les segments [CJ], [BJ] et [AJ] sont alors de même longueur.

#### *2. Pour montrer que le triangle est rectangle : la réciproque du théorème*

#### *Théorème réciproque*

**Si un triangle est inscrit dans un cercle dont un diamètre est un côté du triangle, alors ce triangle est rectangle.** 

*Autre formulation du théorème réciproque*

Si M est un point placé sur un cercle de diamètre [AB], alors l'angle BMA mesure 90°.

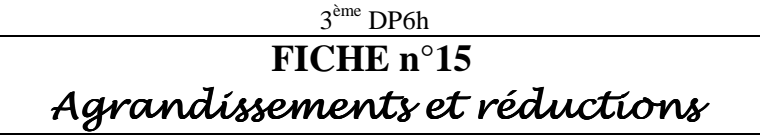

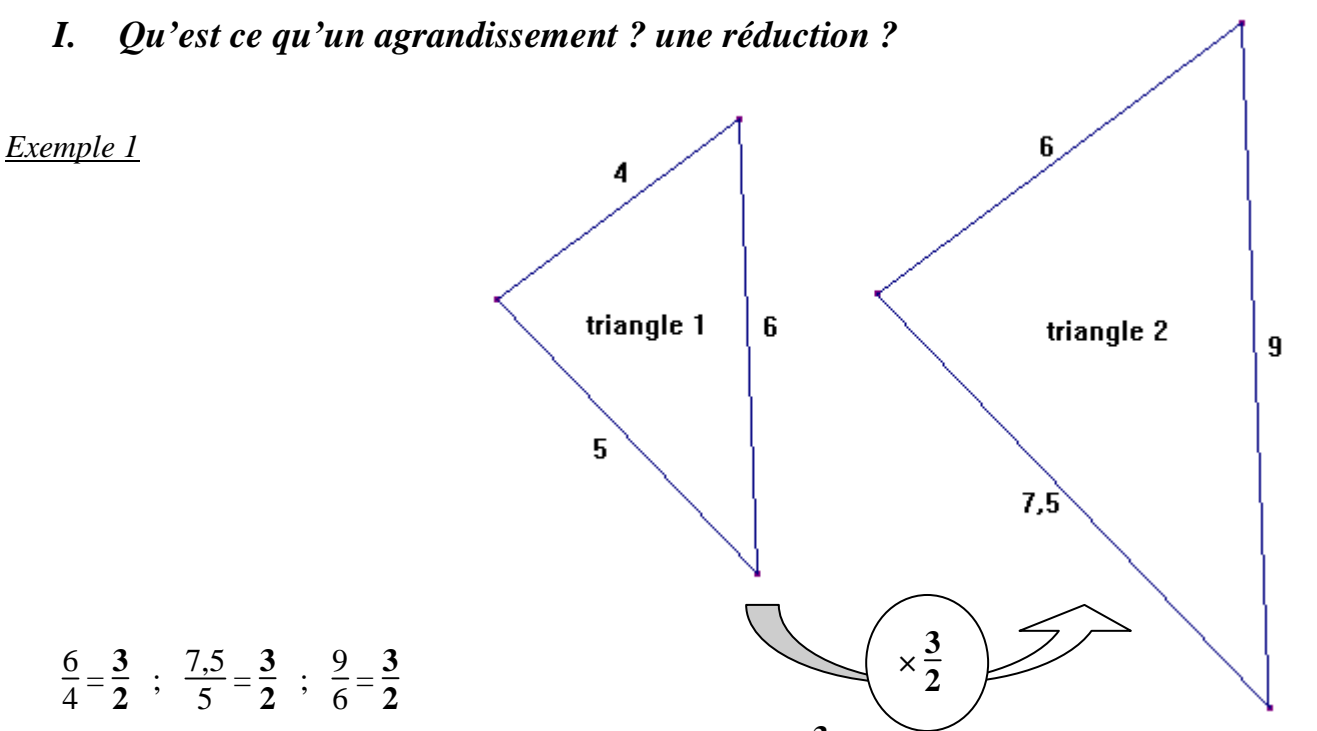

On dit que le *triangle 1* est un agrandissement de rapport  $\frac{3}{2}$  de la *triangle 2* car les longueurs du *triangle 2* s'obtiennent en multipliant les longueurs du *triangle 1* par **3**  $\frac{3}{2}$  (qui est plus grand que 1).

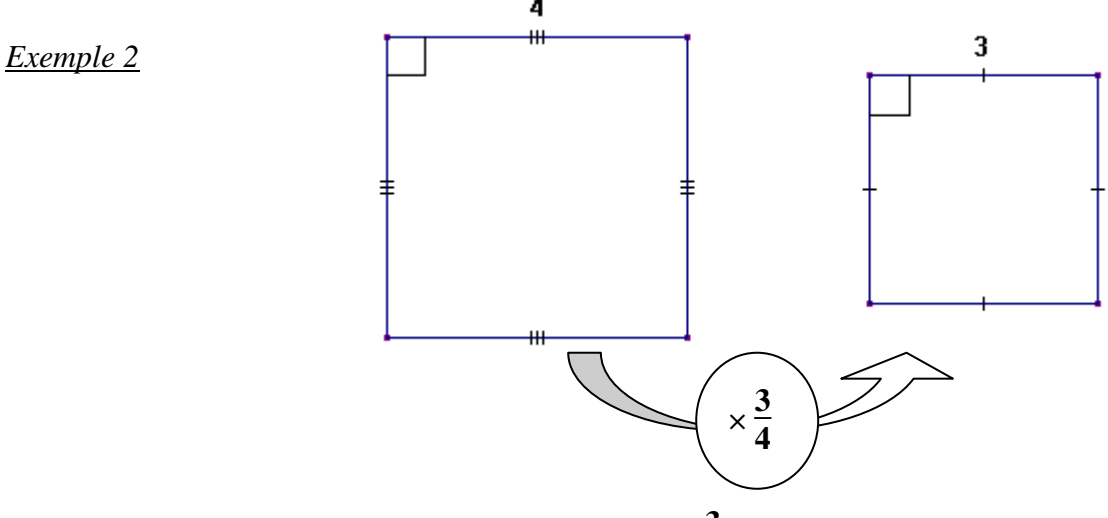

On dit que le *carré 3* est une réduction à l'échelle  $\frac{3}{4}$  du *carré 4* car les longueurs du *carré 4* s'obtiennent en multipliant les longueurs du *carré 3* par **3**  $\frac{3}{4}$  (qui est plus petit que 1).

*Définition* Dans un *agrandissement* ou une *réduction de rapport* **k** (on dit aussi à l'échelle **k**), les longueurs sont multipliées par **k**.

> $\mathbf{k} =$ **longueur sur la figure initiale longueur obtenue après l'agrandissement ou la réduction**

*Remarque* Si **k < 1**, il s'agit d'une **réduction** ; Si **k > 1**, il s'agit d'un **agrandissement**.

#### 3 ème DP6h **FICHE n°16** Le théorème de Thalès… Le Thalès…

#### *I. Le théorème de Thalès*

*Théorème de Thalès*

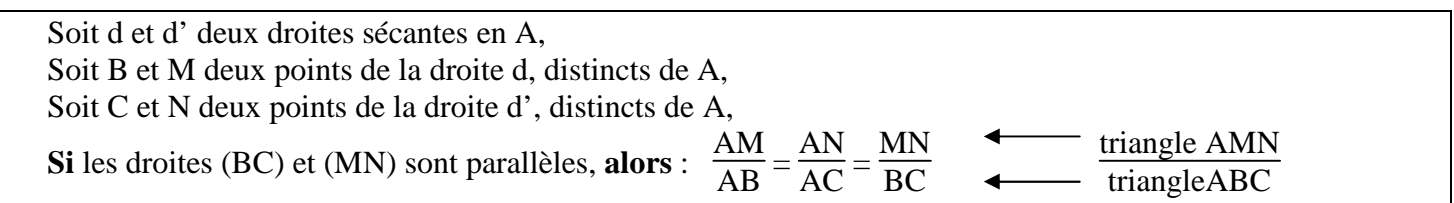

#### *Remarque* Autrement dit, avec les données du théorème de Thalès, le triangle AMN est un agrandissement ou une réduction du triangle ABC.

*Les deux figures-clé à connaître :*

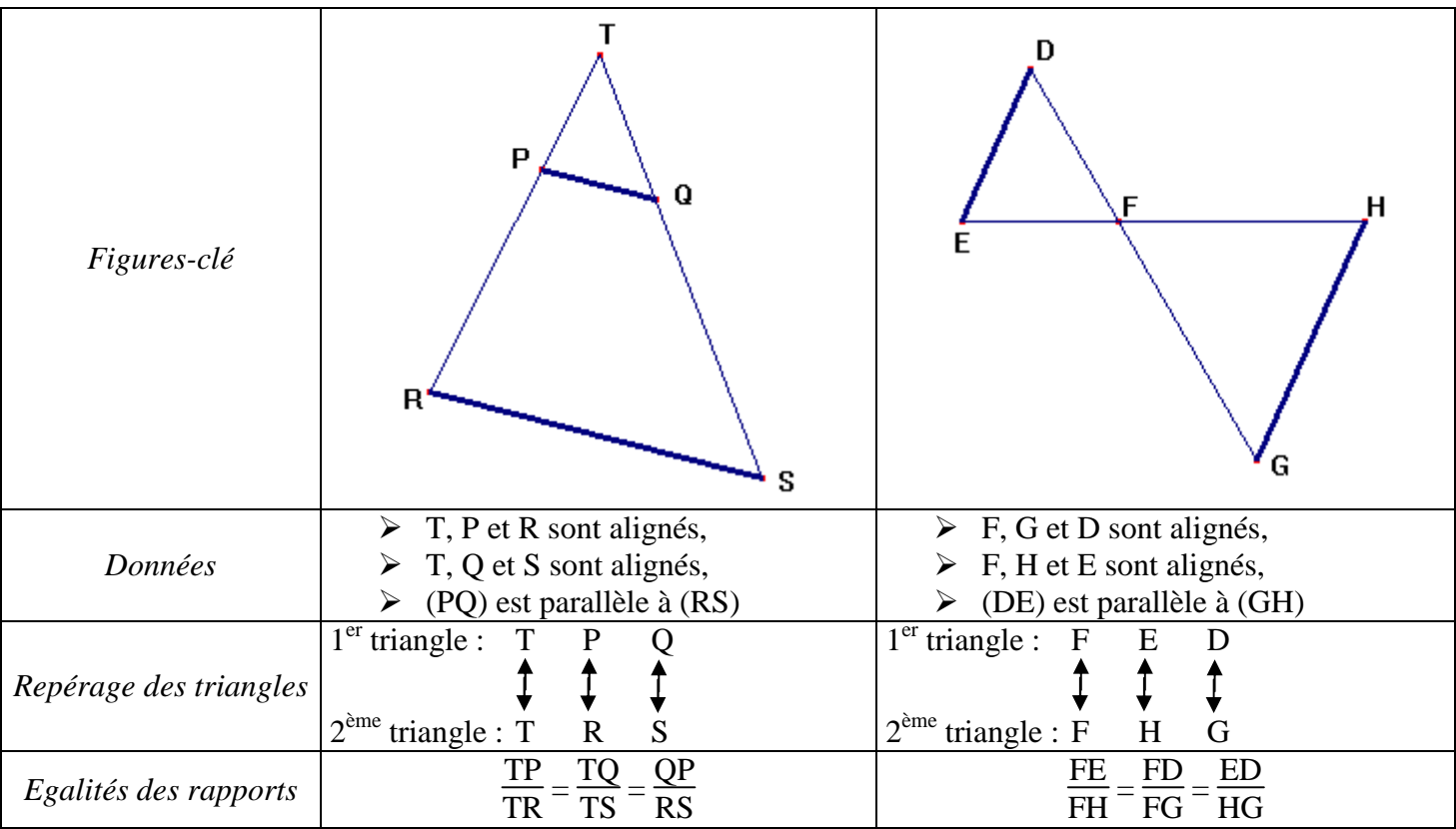

#### *II. La réciproque du théorème de Thalès*

#### *La réciproque du théorème de Thalès*

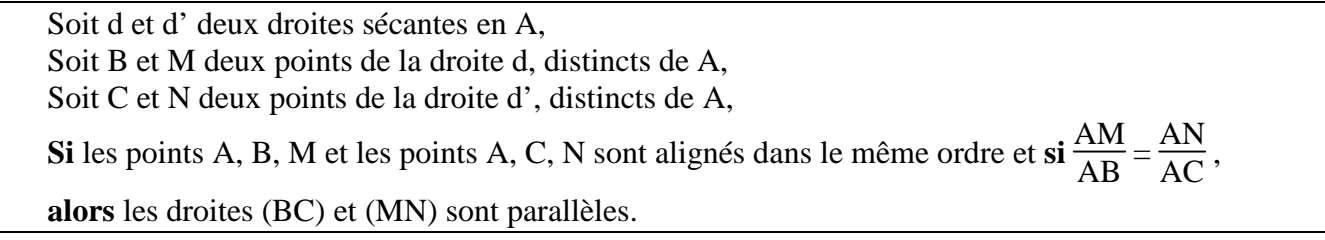

*Les deux figures-clé à connaître :*

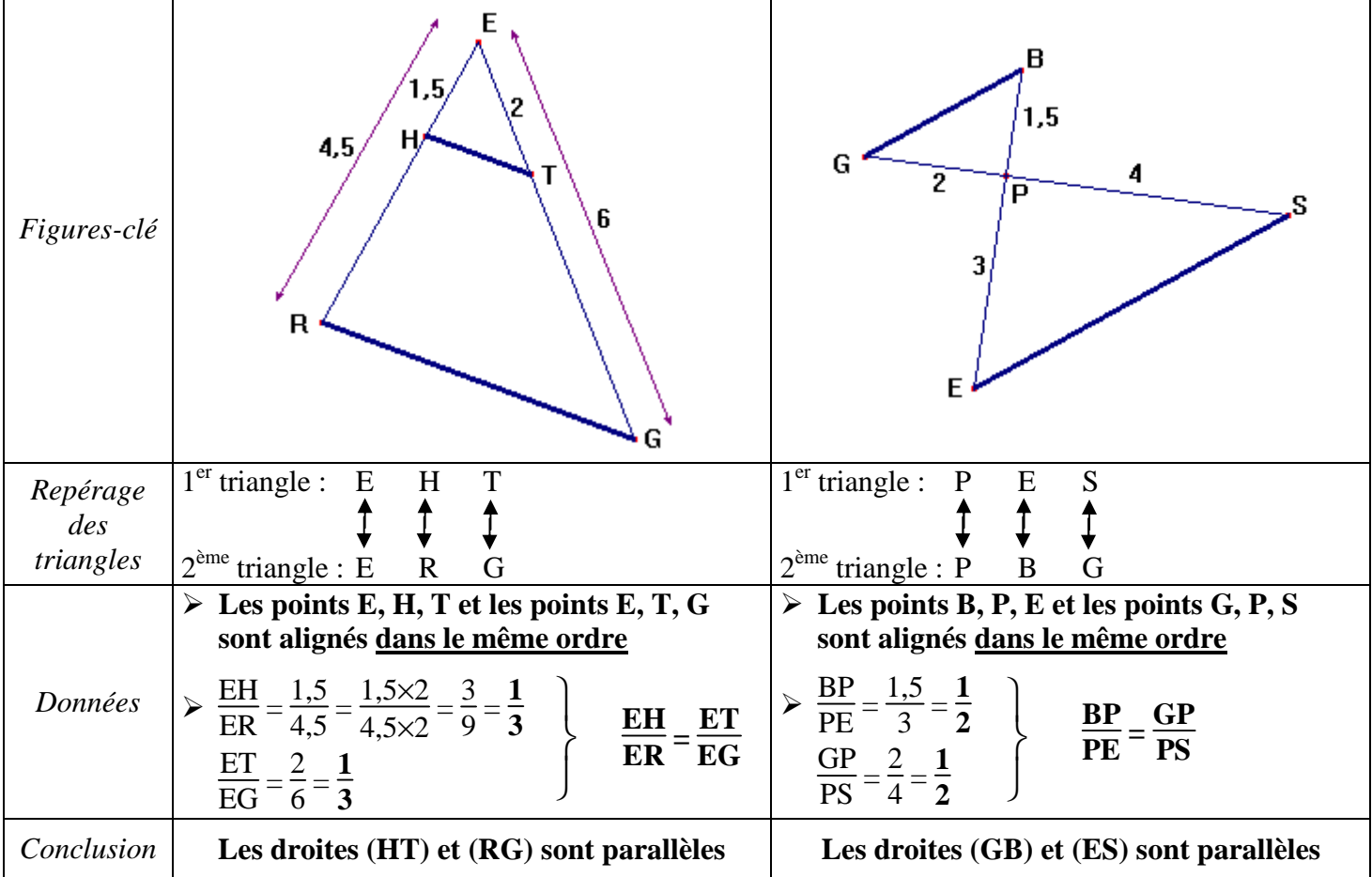

#### *Attention ! La donnée « alignés dans le même ordre » est indispensable pour appliquer la réciproque du théorème de Thalès.*

#### *Contre-exemple*

Sur la figure ci-contre, on a :  $\frac{AM}{AB} = \frac{AN}{AC} = 0.25$ . mais les droites (MN) et (BC) ne sont pas parallèles.

 La réciproque du théorème ne s'applique pas car les points A, M, B et les points A, N, C ne sont pas alignés dans le même ordre.

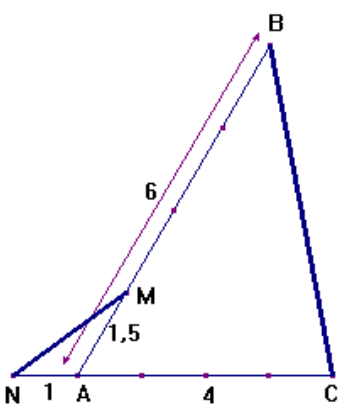

#### *I. Définitions : cosinus, sinus, tangente*

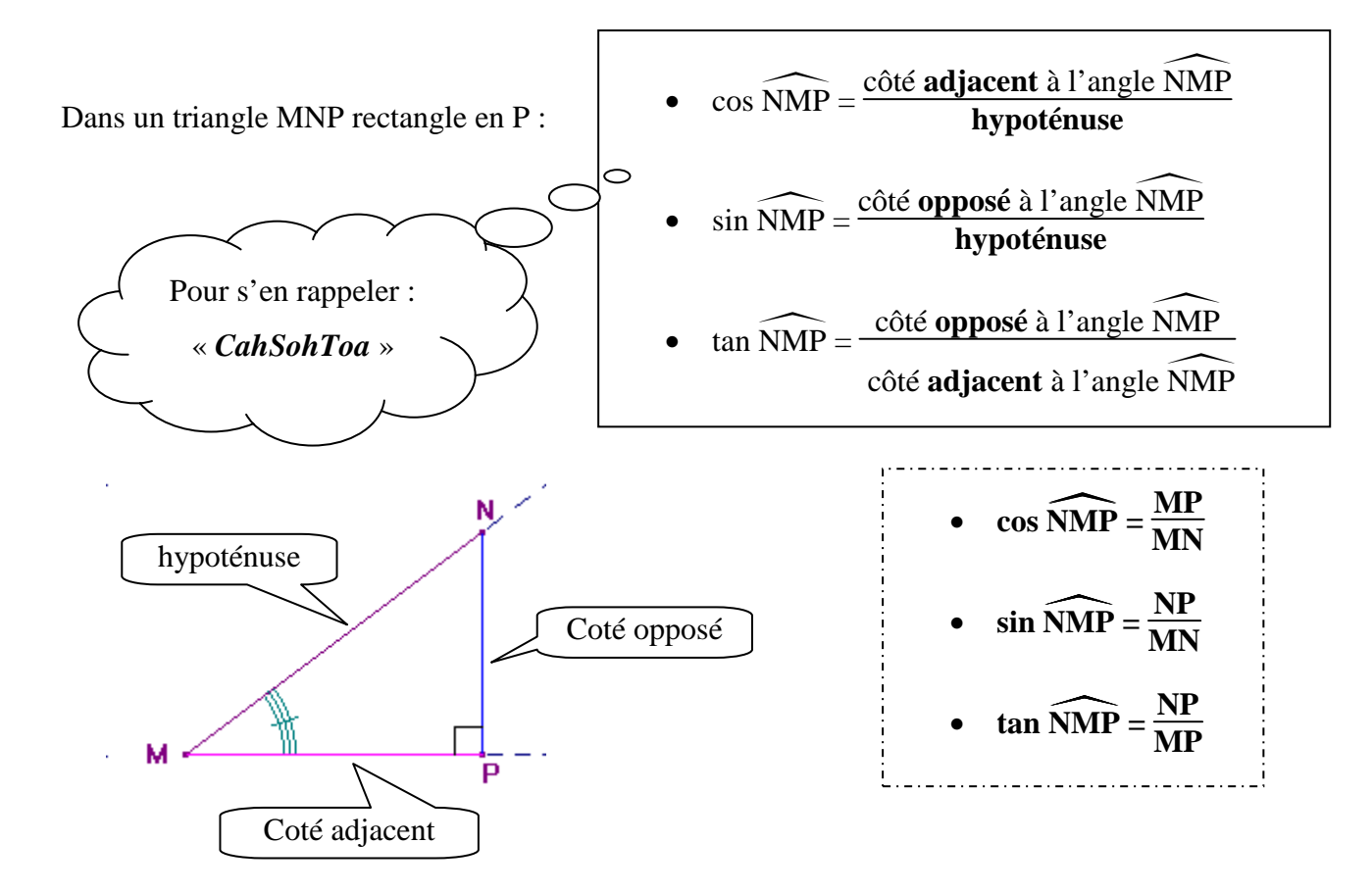

#### *II. Avec la calculatrice*

**Attention !** Il existe plusieurs unités pour les angles (degrés, radians, grades). **Avant d'utiliser sa calculatrice, il faut donc toujours vérifier qu'elle est en mode « degré ».**  Pour cela, vous devez regarder la notice de votre calculatrice…

*Exemple d'utilisation de la calculatrice (touche cos )*

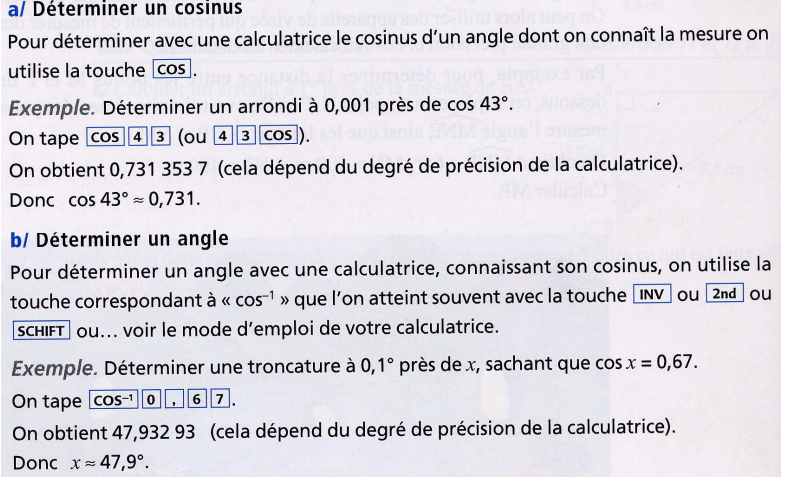

Dans tous les exercices type suivants, on considère un triangle ABC rectangle en B :

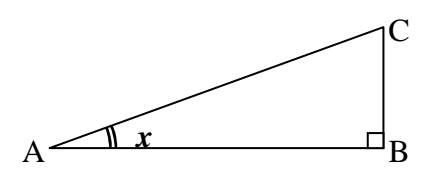

#### **EXERCICE TYPE 1 :** *On connaît 2 côtés et on cherche à déterminer l'angle.*

- *1. On détermine le triangle rectangle.*
- *2. On écrit la bonne formule.*
- *3. On calcule le membre de droite.*
- *4. A l'aide de la calculatrice, on détermine l'angle.*

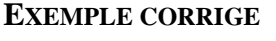

On sait que :  $AB = 5$  et  $BC = 2$ On cherche : CAB

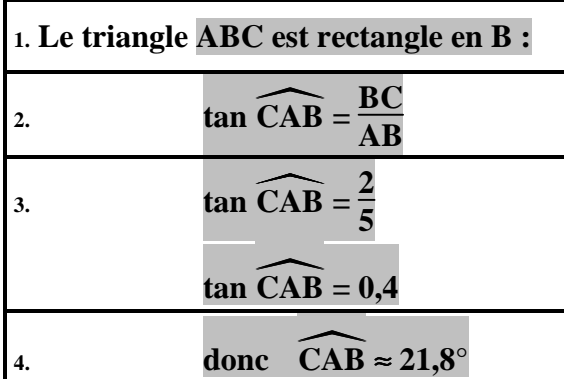

**EXERCICE TYPE 2 :** *On connaît 1 côté et l'angle et on cherche à déterminer le côté qui se trouve au numérateur dans la formule.* 

- *1. On détermine le triangle rectangle.*
- *2. On écrit la bonne formule.*
- *3. On calcule résout l'équation.*
- *4. A l'aide de la calculatrice, on détermine l'angle.*

#### **EXERCICE CORRIGE**

On sait que :  $AC = 7$  et  $\widehat{CAB} = 30^{\circ}$ On cherche : AB

**1. Le triangle ABC est rectangle en B : 2. cos**  $CAB =$ **AC 3. cos**  $30 =$ **7**  $AB = \frac{7 \times \cos 30}{ }$ **1 4. donc AB** ≈ **6,1 cm**

**EXERCICE TYPE 3 :** *On connaît 1 côté et l'angle et on cherche à déterminer le côté qui se trouve au dénominateur dans la formule.* 

- *1. On détermine le triangle rectangle.*
- *2. On écrit la bonne formule.*
- *3. On calcule résout l'équation.*
- *4. A l'aide de la machine, on détermine l'angle.*

#### **EXERCICE CORRIGE**

On sait que :  $BC = 5$  et  $\widehat{CAB} = 25^\circ$ On cherche : AC

1. Le triangle ABC est rectangle en B :  
\n2. 
$$
\sin \widehat{CAB} = \frac{BC}{AC}
$$
  
\n3.  $\sin 25 = \frac{5}{AC}$   
\n $AC = \frac{5 \times 1}{\sin 25}$   
\n4.  $\text{donc } AC \approx 11,8 \text{ cm}$ 

#### de la 6ème à la 3ème

#### **FICHE BILAN -** *Vocabulaire et propriétés de base*

#### Orthogonalité et parallélisme

- · Par un point donné, il passe une seule droite parallèle à une droite donnée.
- · Si deux droites sont parallèles à une même troisième droite, alors elles sont parallèles.

• Si deux droites sont paraiteies à une meme doisieme droite, alors ches sont parameters.<br>Pour démontrer que trois points A, B et C sont alignés, il suffit de démontrer que les droites (AB)  $et$  (AC) sont parallèles.

• Par un point donné, il passe une seule droite perpendiculaire à une droite donnée.

· Par un point donne, il passe une seule urbite perpendiculaire à une croite écanonirer que les droites (AB) et (BC) sont perpendiculaires à une même droite.

- · Si deux droites sont perpendiculaires à une même troisième droite, alors elles sont parallèles.
- · Si deux droites sont parallèles, alors toute droite perpendiculaire à l'une est perpendiculaire à l'autre.

#### Angles

• La mesure d'un angle saillant est comprise entre 0° et 180°. Celle d'un angle rentrant est comprise entre 180° et 360°.

• Pour démontrer que trois points  $A$ ,  $B$  et  $C$  sont alignés, il suffit de montrer que l'angle  $\widehat{ABC}$  est plat  $(180^{\circ}).$ · Deux angles complémentaires (resp. supplémentaires) sont deux

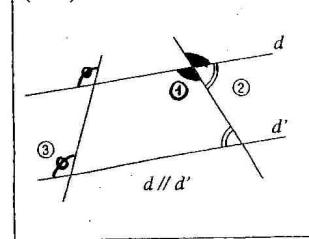

- angles dont la somme est égale à 90° (resp. 180°). · Deux angles opposés par le sommet sont égaux (1).
- · Si deux droites parallèles sont coupées par une sécante, alors deux
- angles alternes-internes sont égaux (2), deux angles correspondants  $(3)$  sont égaux. Réciproquement, si deux droites sont coupées par une sécante en

formant deux angles alternes-internes (ou correspondants) égaux, alors elles sont parallèles.

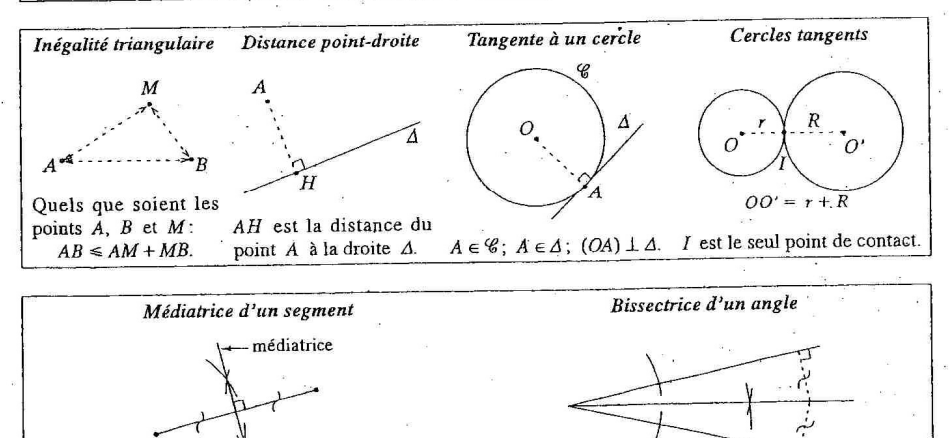

· Si un point est sur la médiatrice d'un segment, alors il est équidistant des extrémités de ce segment. Réciproquement, si un point est équidistant des extrémités d'un segment, alors il est sur la médiatrice de ce segment.

· Si un point est sur la bissectrice d'un angle, alors il est équidistant des côtés de l'angle. Réciproquement, si un point est équidistant des côtés d'un angle, alors il est sur la bissectrice de cet angle.

#### de la 6ème à la 3ème **FICHE BILAN -** *Dans les triangles…*

Généralités

# $I = \frac{BC}{2}$

 $\vec{16}$ 

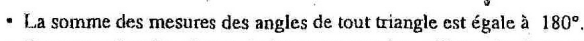

· Dans un triangle, si une droite passe par les milieux de deux côtés, alors elle est parallèle au troisième côté (voir la figure ci-contre).

· Dans un triangle, la longueur du segment joignant les milieux de deux côtés est égale à la moitié de celle du troisième côté.

· Dans un triangle, si une droite passe par le milieu d'un côté et si elle est parallèle à un second côté, alors elle coupe le troisième en son milieu.

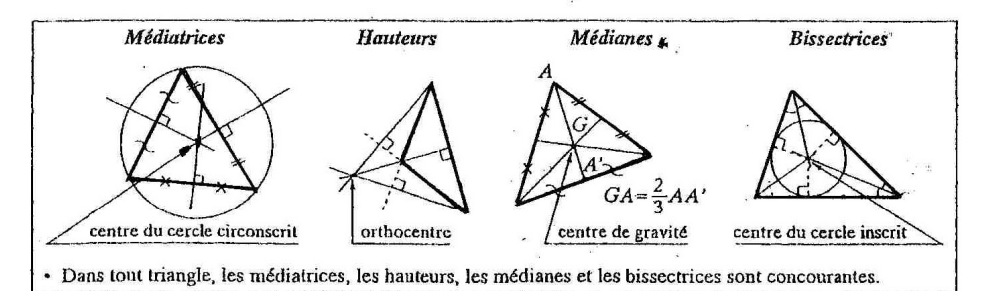

#### Triangle isocèle

· Dans un triangle isocèle, la médiatrice de la base, la hauteur et la médiane issues du sommet principal ainsi que la bissectrice de l'angle principal sont confondues (c'est l'axe de symétrie du triangle).

#### Triangle équilatéral

· Un triangle équilatéral a trois axes de symétrie (il est « trois fois » isocèle). Ses angles mesurent 60°.

- · Si un triangle isocèle a un angle de 60°, alors il est équilatéral.
- · Si un triangle a deux angles de 60°, alors il est équilatéral.

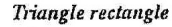

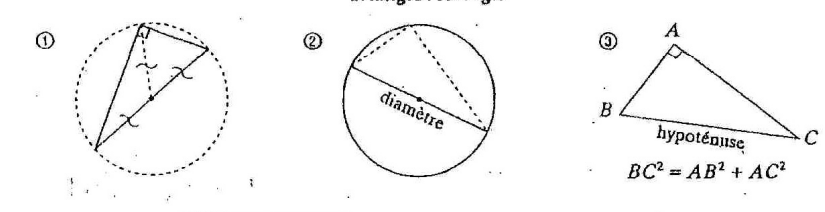

#### Cercle circonscrit à un triangle rectangle

- · Si un triangle est rectangle, alors son cercle circonscrit a pour diamètre l'hypoténuse  $(1)$ .
- · Réciproquement, si un triangle est inscrit dans un cercle en ayant un diamètre du cercle pour côté, alors ce triangle est rectangle (et le diamètre du cercle est l'hypoténuse)  $(2)$ .

#### Théorème de Pythagore

- · Si un triangle est rectangle, alors le carré de la longueur de l'hypoténuse est égal à la somme des carrés des longueurs des côtés de l'angle droit (3).
- · Réciproquement, si les côtés d'un triangle ABC vérifient l'égalité  $BC^2 = AB^2 + AC^2$ , alors le triangle ABC est rectangle en A.

#### de la 6ème à la 3ème

#### **FICHE BILAN -** *Dans les quadrilatères…*

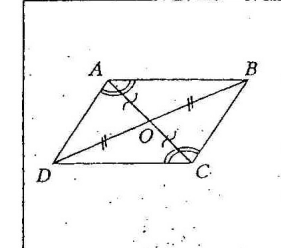

R

 $\overline{I}$ 

#### Parallélogramme

C'est un quadrilatère dont les côtés opposés sont parallèles. · Un parallélogramme a un centre de symétrie qui est le point d'intersection des diagonales.

· Dans un parallélogramme :

- les diagonales se coupent en leur milieu ; les côtés opposés ont la même longueur:

- les angles opposés sont égaux ; deux angles consécutifs sont supplémentaires.

Comment reconnaître un parallélogramme?

· Si les côtés opposés d'un quadrilatère sont parallèles, alors ce quadrilatère est un parallélogramme. · Si les diagonales d'un quadrilatère ont le même milieu, alors ce quadrilatère est un parallélogramme.

· Si les côtés opposés d'un quadrilatère non croisé ont la même longueur, alors ce quadrilatère est un parallélogramme.

Rectangle

C'est un quadrilatère qui a quatre angles droits

· Dans un rectangle :

- les côtés opposés sont parallèles et ont la même longueur;

- les diagonales ont le même milieu et la même longueur.

· Un rectangle a deux axes de symétrie perpendiculaires : les médiatrices des côtés.

Comment reconnaître un rectangle?

- · Si un quadrilatère a trois angles droits, alors c'est un rectangle.
- · Si un parallélogramme a un angle droit, alors c'est un rectangle.
- · Si les diagonales d'un quadrilatère ont le même milieu et la même longueur, alors c'est un rectangle.

· Si les diagonales d'un parallélogramme ont la même longueur, alors c'est un rectangle.

#### Losange

C'est un quadrilatère dont les quatre côtés ont la même longueur.

- · Dans un losange: - les côtés opposés sont parallèles ;
- les diagonales sont perpendiculaires et ont le même milieu.
- · Un losange a deux axes de symétrie perpendiculaires : ses diagonales.

Comment reconnaître un losange?

· Si un quadrilatère a ses quatre côtés de même longueur, alors c'est un losange

· Si un parallélogramme a deux côtés consécutifs de même longueur, alors c'est un losange.

- Si les diagonales d'un quadrilatère sont perpendiculaires et ont le même milieu, alors c'est un losange.
- · Si les diagonales d'un parallélogramme sont perpendiculaires, alors c'est un losange.

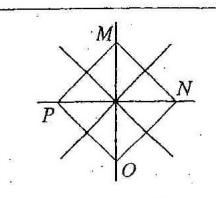

#### Carré

C'est un quadrilatère qui est à la fois un rectangle et un losange. · N'importe quel carré possède donc toutes les propriétés d'un rectangle et celles d'un losange.

• Un carré a quatre axes de symétrie : les médiatrices des côtés (comme tous les rectangles) et les diagonales (comme tous les losanges).

Comment reconnaître un carré?

· Pour démontrer qu'un quadrilatère est un carré, on doit prouver qu'il est, à la fois, un rectangle et un losange.

#### de la 6ème à la 3ème

#### **FICHE BILAN -** *Périmètres, aires et volumes…*

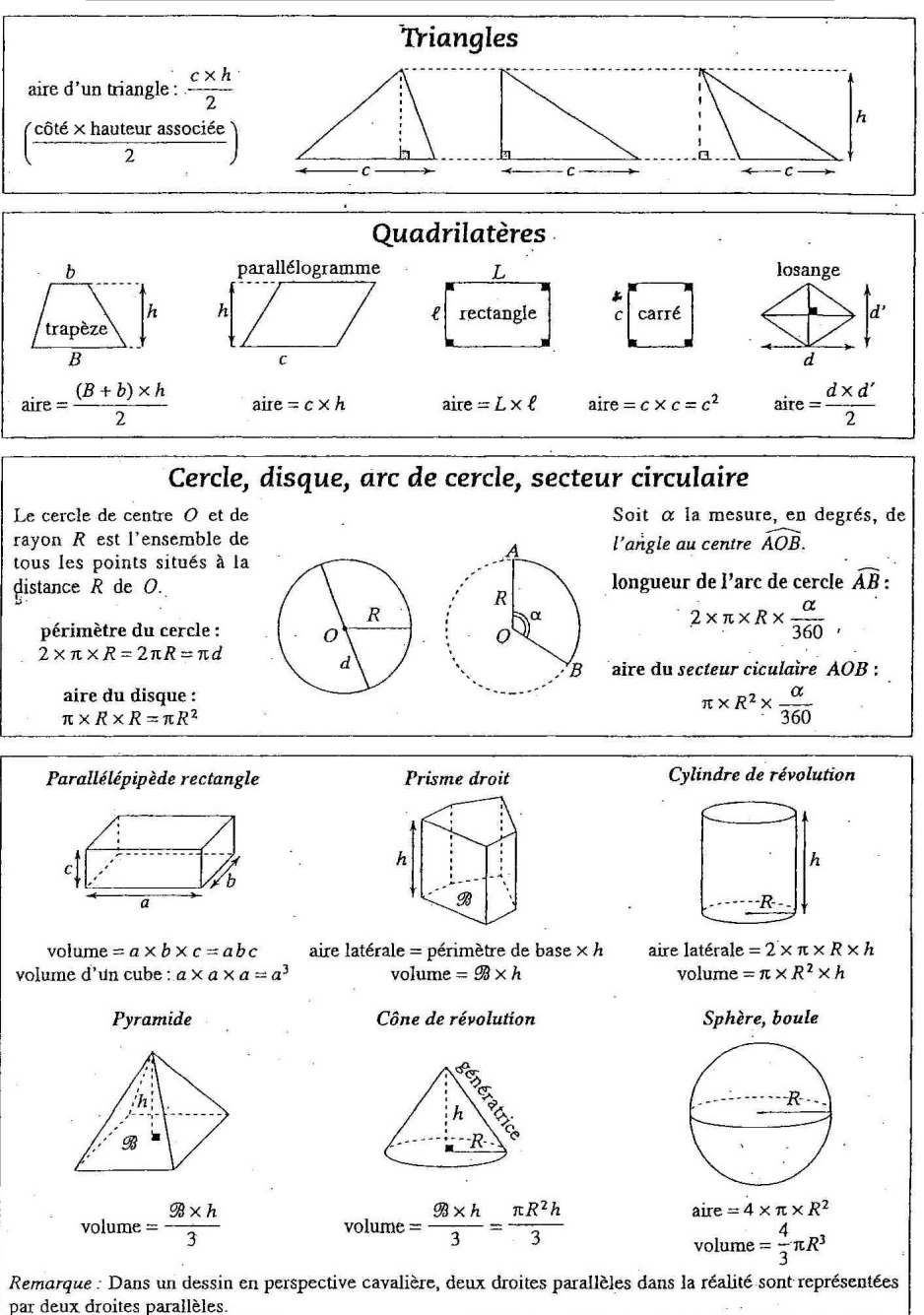

#### en 3ème **FICHE BILAN -** *Géométrie plane en 3ème*

#### **Configurations de Thalès**

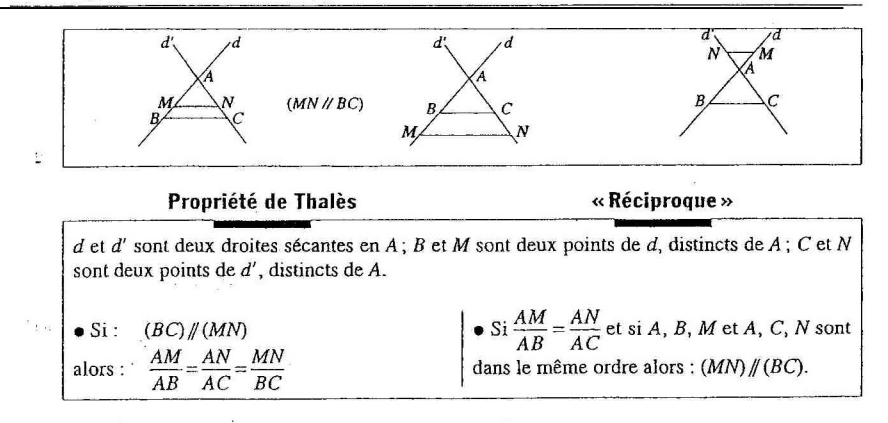

#### Trigonométrie

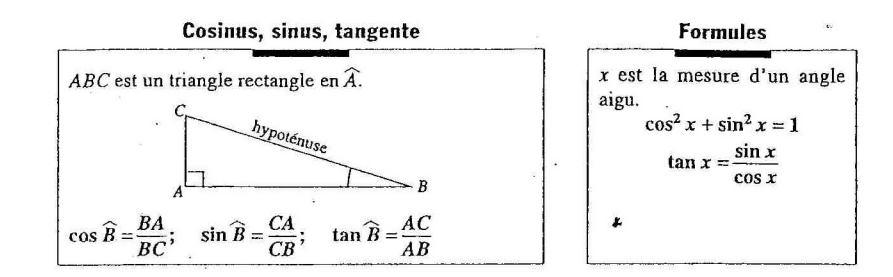

#### **Angle inscrit – Angle au centre**

L'angle est un **angle au centre** qui intercepte l'arc L'angle est un **angle inscrit** qui intercepte l'arc .

#### **Théorèmes :**

 la mesure d'un angle inscrit dans un cercle est égale à la moitié de la mesure de l'angle au centre qui

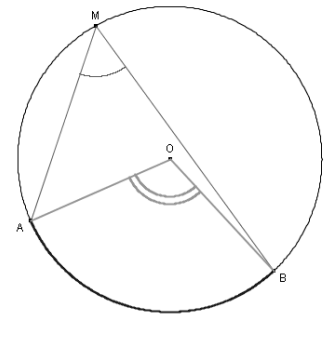

#### **FICHE BILAN -** *Transformations*

#### **Translations. vecteurs**

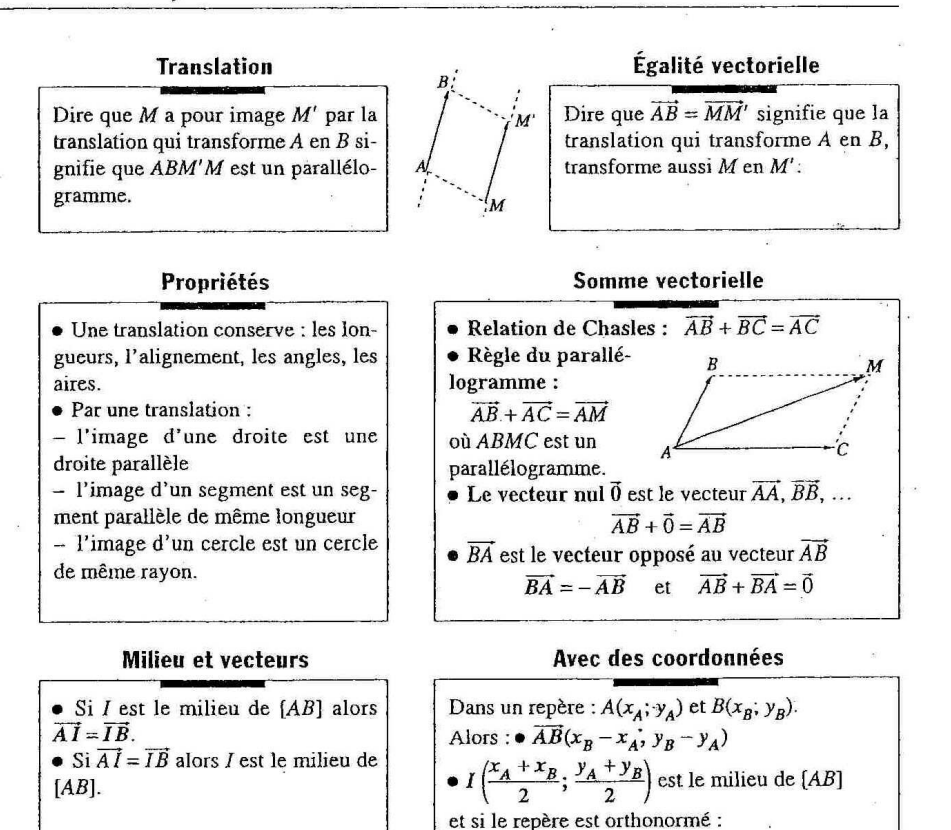

•  $AB = \sqrt{(x_B - x_A)^2 + (y_B - y_A)^2}$ 

#### **Autres transformations**

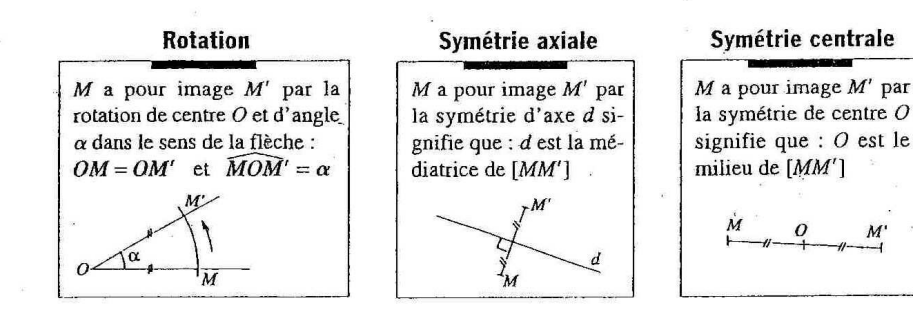

en 3ème